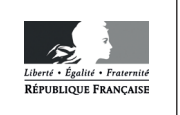

**EFE GIS 2** 

**SESSION 2019** 

# **CAPLP CONCOURS EXTERNE ET CAFEP**

# **SECTION GÉNIE INDUSTRIEL:**

# **Option Structures Métalliques**

# **EXPLOITATION PÉDAGOGIQUE D'UN DOSSIER TECHNIQUE**

Durée : 4 heures

Calculatrice électronique de poche - y compris calculatrice programmable, alphanumérique ou à écran graphique – à fonctionnement autonome, non imprimante, autorisée conformément à la circulaire n° 99-186 du 16 novembre 1999.

L'usage de tout ouvrage de référence, de tout dictionnaire et de tout autre matériel électronique est rigoureusement interdit.

Si vous repérez ce qui vous semble être une erreur d'énoncé, vous devez le signaler très lisiblement sur votre copie, en proposer la correction et poursuivre l'épreuve en conséquence. De même, si cela vous conduit à formuler une ou plusieurs hypothèses, vous devez la (ou les) mentionner explicitement.

NB : Conformément au principe d'anonymat, votre copie ne doit comporter aucun signe distinctif, tel que nom, signature, origine, etc. Si le travail qui vous est demandé consiste notamment en la rédaction d'un projet ou d'une note, vous devrez impérativement vous abstenir de la signer ou de l'identifier.

# **INFORMATION AUX CANDIDATS**

Vous trouverez ci-après les codes nécessaires vous permettant de compléter les rubriques figurant en en-tête de votre copie

Ces codes doivent être reportés sur chacune des copies que vous remettrez.

## Concours externe du CAPLP de l'enseignement public :

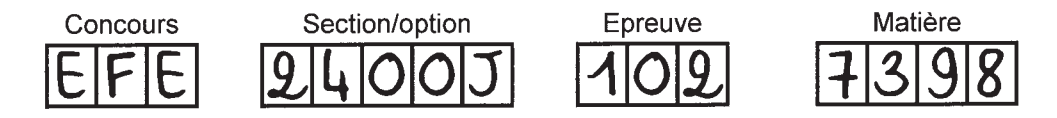

Concours externe du CAFEP/CAPLP de l'enseignement privé :

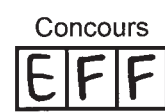

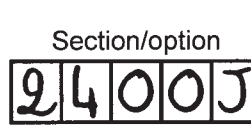

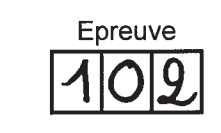

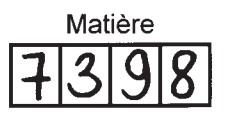

# **Partie 2 : Organiser et assurer un mode de fonctionnement du groupe favorisant du groupe favorisant du groupe f**

À l'issue de sa formation, mais aussi dans le cadre des périodes de formations en milieu professionnel (PFMP), l'élève issu de la filière chaudronnerie industrielle sera confronté à une diversité de sous-ensembles, d'ensembles et d'ouvrages chaudronnés à réaliser. L'établissement de formation dispose, quant à lui, de différents moyens techniques pour réaliser, assembler, réhabiliter des sous-ensembles, des ensembles ou des ouvrages. La stratégie de formation en baccalauréat professionnel « technicien en chaudronnerie industrielle » privilégie une construction **Buestinancer processionnel « techniquel en chadaroments madellents » privilégée and construentifier and progressive<br>progressive des compétences de réalisation et de réhabilitation de tout ou partie de ces ouvrages.** progressive des competences de realisation et de renabilitation de tout ou partie de ces ou $\alpha$ 

Dans le cadre de cette épreuve, le candidat au CAPLP devra développer une séquence de formation pour des élèves d'une **classe de première baccalauréat professionnel « technici<mark>en</mark> en chaudronnerie industrielle » (TCI)**.

# Cette séquence permettra d'initier les élèves aux activités de réhabilitation.

Elle répondra donc aux exigences du référentiel notamment au travers du bloc de compétences n°3 qui se réfère à l'activité A3 (cf. extraits du référentiel ci-dessous).

## **Extrait du référentiel : tableau de synthèse activités – blocs de compétences – unités**

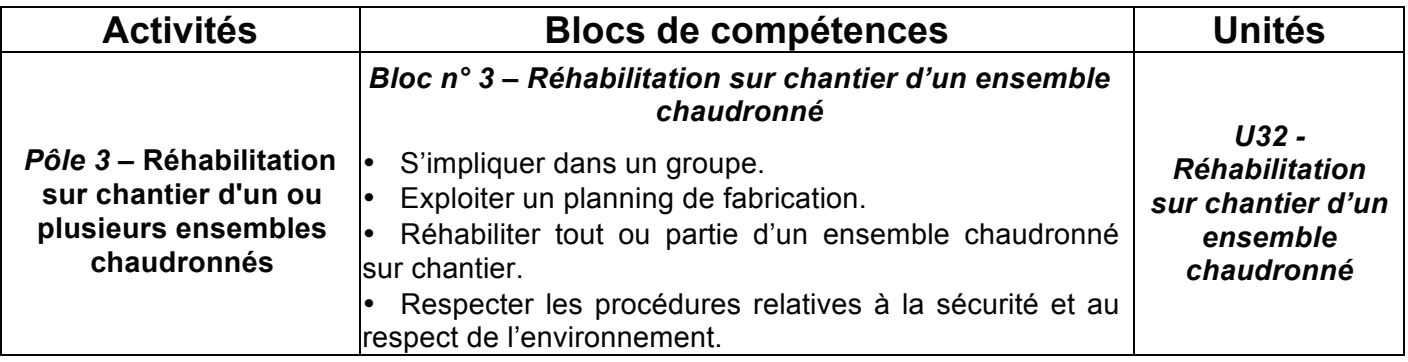

## **Extrait du référentiel : Synthèse des tâches professionnelles associées aux activités**

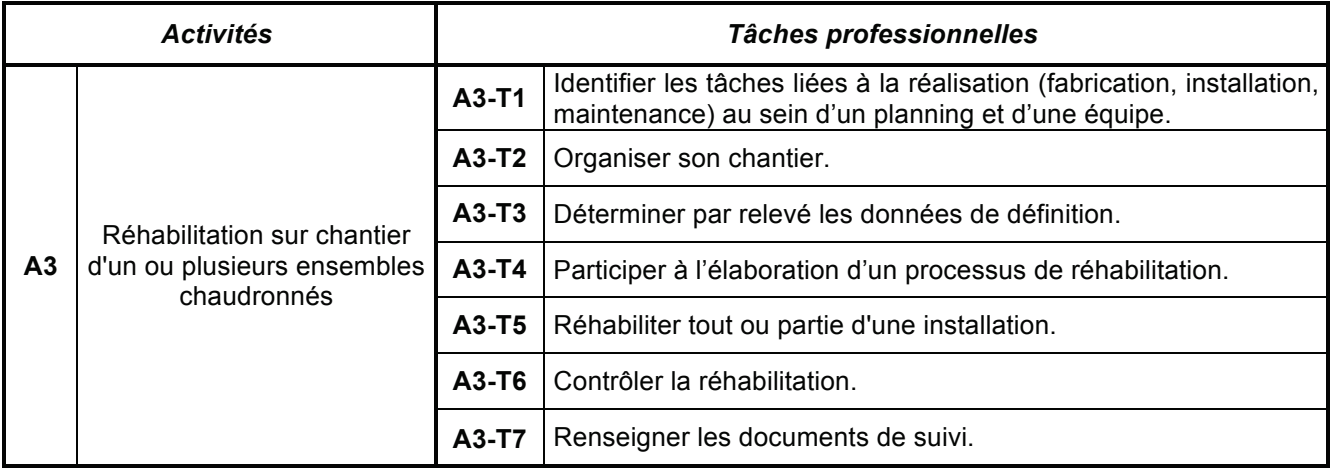

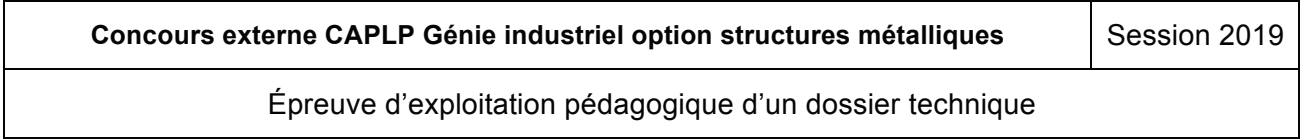

La séquence, les séances et les documents de formation à concevoir et décrire concernent plus particulièrement l'activité A3 et se situent dans la perspective de la préparation progressive et continue des élèves d'une classe de 1ère TCI aux situations d'évaluations de l'épreuve terminale et certificative U32 « Réhabilitation sur chantier d'un ensemble chaudronné » qui se déroulent sur l'année de terminale (cf. document **DP8** qui décrit cette certification terminale).<br>**`** 

# **Extrait du référentiel : définition des épreuves**  *Sur feuille de copie, il est demandé :*

# **Sous-épreuve E32 (Unité U32)** : **identifier de cette de cette de cette de c** Réhabilitation sur chantier d'un ensemble chaudronné **Coefficient : 4**

**Objectifs de la sous épreuve :** cette sous-épreuve permet de vérifier l'aptitude du candidat à : **Question 2.2** : **compléter** le document réponses **DR1,** pour la séquence envisagée « Initiation à la

- **C3 : s'impliquer dans un groupe.**
- **C9** : exploiter un planning de fabrication.
- **C10** : réhabiliter tout ou partie d'un ensemble chaudronné sur chantier.
- C11 : respecter les procédures relatives à la sécurité et au respect de l'environnement.

#### **Contenu de la sous-épreuve Cultura de la goug-epicave** en quelques lignes comment peuvent peuvent peuvent de la comment de la comment de la

La sous-épreuve consiste à conduire une opération de réhabilitation sur une partie d'un ouvrage à caractère industriel, représentatif d'une installation du domaine de la chaudronnerie et permettant de recevoir un **Exercise environnement de chantier. 2.5** : **expliquerality des sous-ensembles des sous-ensembles des sous-ensembles de sous-ensembles de sous-ensembles de sous-ensembles de sous-ensembles de sous-ensembles de sous-ensem** 

L'ouvrage comportera *à minima* : **vous pouvez individualiser et différencier la formation de chaque élève lors** 

- o une structure porteuse à étage ;
	- o des lignes de tuyauterie pouvant être raccordées au réseau d'eau urbain ;
	- o des composants standard (vannes, soupapes, brides, capteurs…) ;
	- o des éléments chaudronnés ;
	- o des éléments de serrurerie ;
	- o des coffrets électriques non raccordés au réseau ;
	- o …

Dans la perspective de la certification de ces compétences visées par la sous épreuve E32, la formation est donc dispensée sous forme d'activités pratiques et dirigées mais aussi continues et progressives sur tout le cycle de formation.

Ces activités doivent se dérouler dans un cadre le plus proche possible des conditions réelles de chantier simulées sur un espace de formation pédagogique spécifique les proposant en toute sécurité.

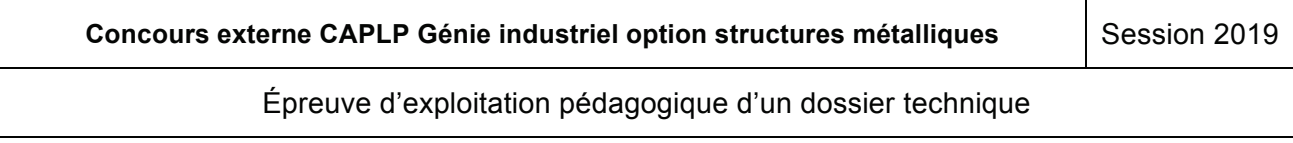

Les horaires hebdomadaires <u>de l'enseignement professionnel</u> de la classe de 1<sup>ère</sup> TCI se décomposent comme suit : **l'apprentissage et la socialisation des élèves**

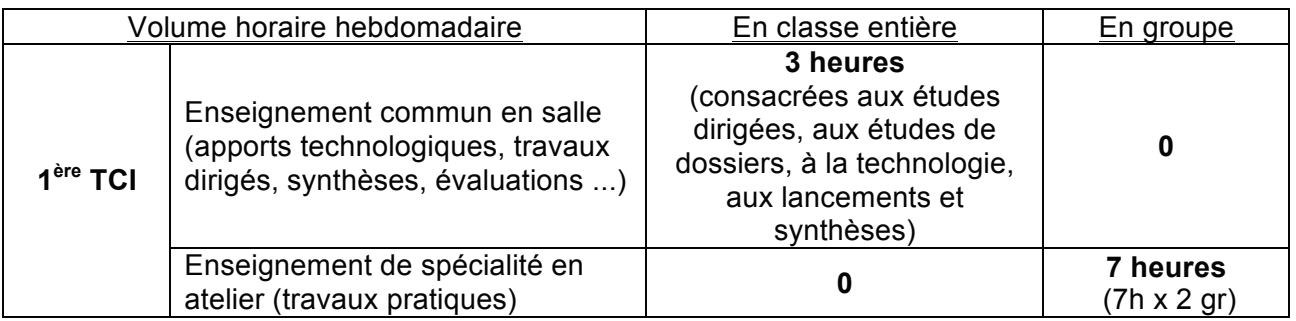

Ces horaires sont complétés par trois heures hebdomadaires d'enseignement de construction ainsi que par une heure dans le cadre du dispositif « enseignements généraux liés à la spécialité » (EGLS). **Question 2.3** : **préciser** sur le document réponses **DR2,** pour la séquence envisagée et pour les

e Pour l'enseignement en atelier, les élèves travaillent en binôme sur les moyens de réalisation mis de leur disposition. Les élèves travaillent seuls sur les postes informatiques du plateau. En travaux dirigés, le travail est soit collaboratif soit individuel, voire individualisé.

## Ressources mises à la disposition du candidat

# **Documents techniques 2.5** : **expliquer** en quelques des sous-ensembles des sous-ensembles des sous-ensembles des sous-ensembles de sous-ensembles de sous-ensembles de sous-ensembles de sous-ensembles de sous-ensembles d

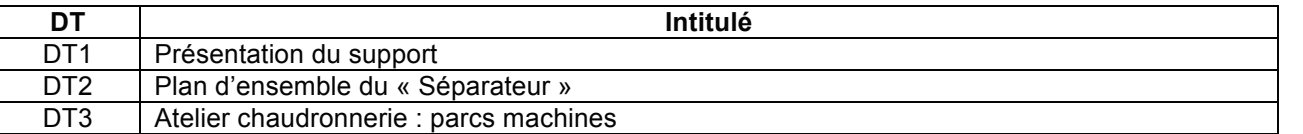

Le dossier technique décrit un ouvrage réalisable par l'établissement de formation. Cet ouvrage et les sous-ensembles qui le constituent, offrent une opportunité de disposer d'un contexte professionnel authentique pour permettre aux élèves de développer les compétences attendues. À des fins pédagogiques, l'ouvrage (cf. **DT1** et **DT2**) **sera réalisé à une échelle réduite.**

Les matériels décrits (cf. **DT3**) sont le reflet d'un équipement matériel existant d'un lycée professionnel et d'un lycée général et technologique disposant d'une filière de formation complète : CAP RICS, baccalauréat professionnel TCI et BTS CRCI.

### Documents ressources pédagogiques

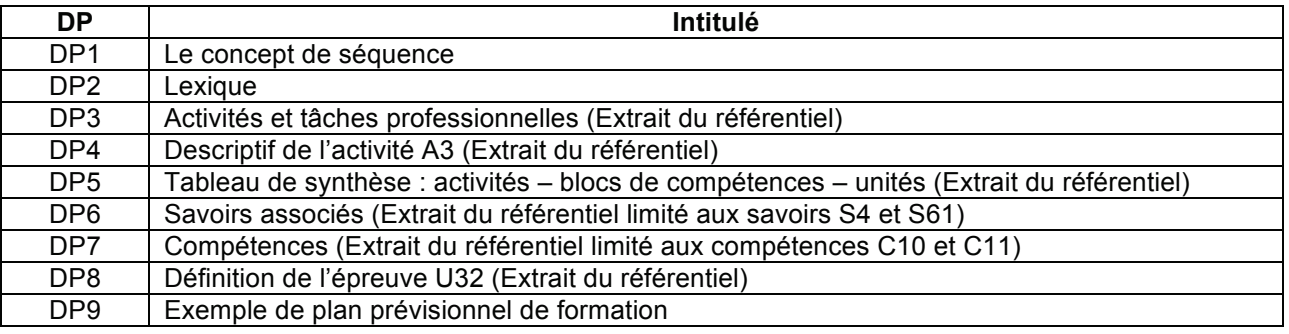

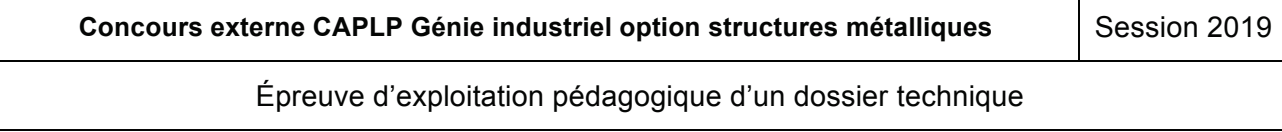

Les documents pédagogiques DP1 et DP2 apportent des renseignements quant aux stratégies pédagogiques initiées dans l'enseignement professionnel et plus particulièrement dans le champ des sciences et techniques industrielles.

Les documents pédagogiques **DP3** à DP8 sont des extraits du référentiel du diplôme, véritable cahier des charges des professeurs et formateurs : extraits du référentiel des activités professionnelles, du référentiel de certification (compétences, savoirs associés, nature et description des épreuves de certification).

Le document **DP9** présente un exemple d'organisation pédagogique sur le cycle complet de formation. **Question 2.1** : **identifier** les éléments de cet ouvrage et les activités qui pourraient être réalisées Le document DP9 présente un exemple d'organisation pédagogique sur le cycle com

### Documents réponses réhabilitation » destinée à des élèves de la classe de **1ère TCI**. **Question 2.2** : **compléter** le document réponses **DR1,** pour la séquence envisagée « Initiation à la

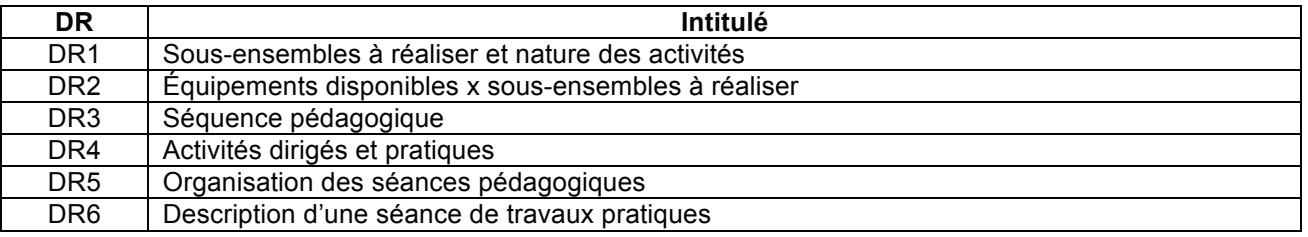

**Tous les documents réponses sont à rendre avec la ou les copies.**

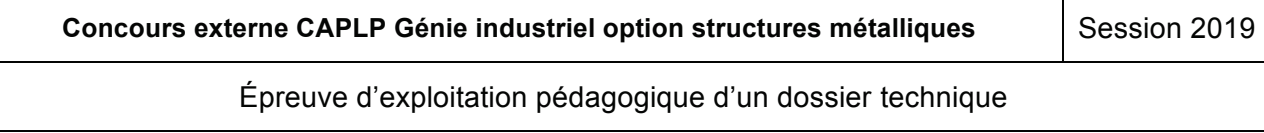

## **Partie 1 : Maitrise des savoirs disciplinaires et leur didactique**

*À l'aide des documents pédagogiques DP et du dossier technique DT, À l'aide des documents pédagogiques DP et du dossier technique DT,* 

Sur feuille de copie, il est demandé : *Sur feuille de copie, il est demandé :*

Question 1.1 : représenter sous forme d'un organigramme, les différentes étapes qui permettront **La réalisation 1.1** : representer sous forme d'un organigramme, les differentes etapes qui permettront la réalisation de l'ouvrage en fonction des sous-ensembles définis dans le dossier technique. Préciser les processus et procédés de fabrication, les opérations de contrôle et matériels utilisés.

**Question 1.2** : **préciser** la ou les principales difficultés techniques et professionnelles auxquelles un professionnel sera confronté dans la réalisation d'un tel ouvrage, grandeur nature (fabrication,<br>installation installation…). réhabilitation » destinée à des élèves de la classe de **1ère TCI**. élèves de la classe de **1ère TCI**, les moyens matériels et logiciels qui seront utilisés dans le cadre

Question 1.3 : expliquer la nature de vos démarches, les interlocuteurs rencontrés et votre stratégie pour pouvoir disposer de projets de chaudronnerie industrielle qui pourront être réalisés en interne dans l'établissement et qui permettraient de contextualiser la formation des élèves.

**Question 1.4** : **expliciter** en quelques lignes, comment recréer des conditions de chantier dans un **Examples Expliquers Colaire 2.5** : **expliquers** des sous-ensembles des sous-ensembles des sous-ensembles des sous-ensembles des sous-ensembles des sous-ensembles de sous-ensembles de sous-ensembles de sous-ensembles

Question 1.5 : proposer une échelle réduite de l'ouvrage qui sera réalisé par les élèves. Justifier votre réponse.

**Question 1.6** : **expliciter** en quelques lignes ce que les élèves de baccalauréat professionnel TCI, doivent connaître et savoir faire sur les conditions d'intervention et de consignation, cf. S41 : « identification de l'installation ».

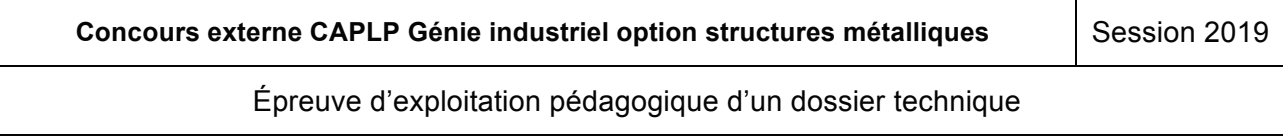

## **Partie 2 : Organiser et assurer un mode de fonctionnement du groupe favorisant l'apprentissage et la socialisation des élèves**

*À l'aide des documents pédagogiques DP et du dossier technique DT,* 

*Sur feuille de copie, il est demandé :*

**Question 2.1** : **identifier** les éléments de cet ouvrage et les activités qui pourraient être réalisées par des élèves d'une classe de **1ère TCI**. **Justifier** votre réponse pour ce niveau de formation.

**Question 2.2** : **compléter** le document réponses **DR1,** pour la séquence envisagée « Initiation à la réhabilitation » destinée à des élèves de la classe de **1ère TCI**.

**Question 2.3** : **préciser** sur le document réponses **DR2,** pour la séquence envisagée et pour les élèves de la classe de **1ère TCI**, les moyens matériels et logiciels qui seront utilisés dans le cadre des activités pratiques de réalisation.

**Question 2.4** : **expliquer** en quelques lignes comment peuvent être intégrés dans cette séquence les acquis d'élèves ayant déjà participé à ce type d'activités dans le cadre des PFMP.

**Question 2.5** : **expliquer** en quelques lignes comment au travers des sous-ensembles de l'ouvrage à réaliser, vous pouvez individualiser et différencier la formation de chaque élève lors des activités dirigées et lors des activités pratiques.

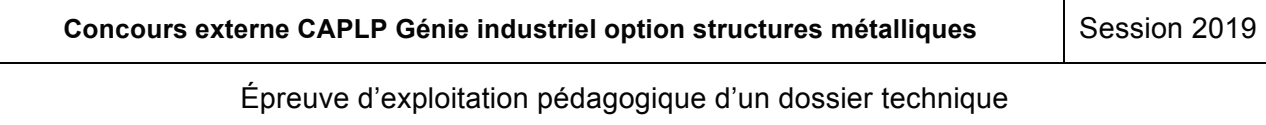

# Partie 3 : Construire, mettre en œuvre et animer des situations d'enseignement et d'apprentissage prenant en compte la diversité des élèves

# **Concevoir une séquence**

*La préparation d'une séquence répond au synoptique ci-dessous : Sur feuille de copie, il est demandé :*

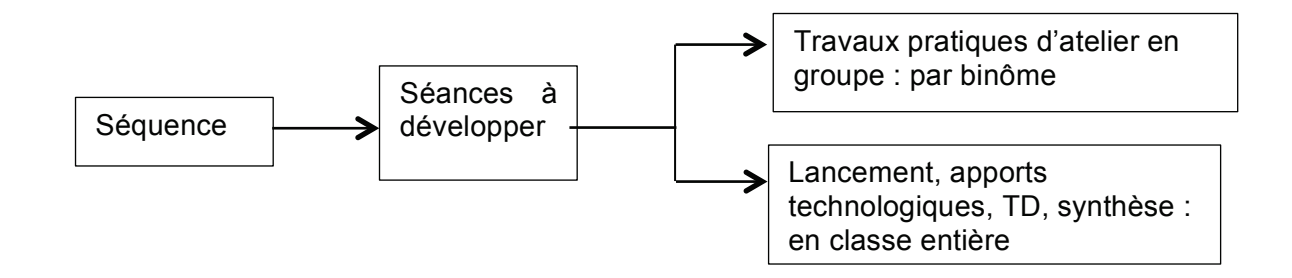

Le support proposé « SEPARATEUR » (voir **DT1** et DT2) répond à cette opportunité d'être traité dans le cadre de la formation professionnelle. L'exploitation pédagogique attendue prendra appui sur la réalisation des éléments de ce support technique et sur une intervention nécessitant l'installation réhabilité d'un sous-ensemble. La séquence envisagée pour des élèves d'une classe de première TCI sera l'occasion d'initier les élèves aux activités de réhabilitation, de traiter plus spécifiquement les compétences C10 et C11 ainsi que certains savoirs et savoir-faire relatifs au thème de la « réhabilitation d'un ouvrage chaudronné » : élèves de la classe de **1ère TCI**, les moyens matériels et logiciels qui seront utilisés dans le cadre

# **C10 : réhabiliter tout ou partie d'un ensemble chaudronné sur chantier ;**

 **C11 : respecter les procédures relatives à la sécurité et au respect de l'environnement ;**

Les savoirs associés ciblés dans le développement de ces compétences sont :

- **S4 : la réhabilitation sur chantier ;**
- **S61 : la prévention des risques, la santé et la sécurité.**

Cette séquence d'initiation à la réhabilitation dans le cycle de formation des élèves est programmée au milieu du premier semestre de la deuxième année de formation. Sur l'exemple de plan prévisionnel de formation (**DP9**) la séquence correspond à la Séquence 12.

À ce stade de la formation, les élèves ont suivi 3 séquences relatives au bloc de compétences n°3 : *Réhabilitation sur chantier d'un ensemble chaudronné*. Les objectifs opérationnels de ces séquences étaient :

Séquence 5 :

- s'équiper pour une intervention sur site en ayant respecté toutes les instructions signalées ;
- utiliser les instruments de mesure (Décamètre, télémètre, etc.) afin de relever des dimensions d'éléments.

Séquence 7 :

- relever les dimensions et donner la désignation normalisée des profilés ;
- fabriquer un élément de métallerie en respectant la normalisation en vigueur et en utilisant le matériel de chantier.

Séquence 9 :

- réaliser un relevé tridimensionnel, renseigner correctement les différentes côtes du schéma isométrique et définir convenablement la désignation du ou des profilés ;
- fabriquer un élément de métallerie en respectant les spécificités du travail sur un site en production.

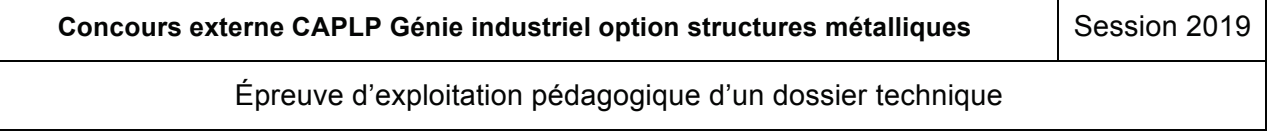

# **Partic 2 : Organisation pédagogique** du groupe faite du groupe du groupe du groupe du groupe du groupe du groupe du

**Question 3.1** : **justifier** le choix du positionnement de la séquence dans le cycle de formation des élèves baccalauréat professionnel TCI. **l'apprentissage et la socialisation des élèves**

**Question 3.2** : **compléter** le document réponse **DR3** décrivant la séquence et justifier l'enchainement chronologique des différentes séances proposées.<br>*Sur féuille de denancés* 

Remarque : une des séances de la séquence devra obligatoirement aborder les notions de consignations de l'ouvrage et de son environnement.

Question 3.3 : indiquer, en complétant le document réponse DR4, la chronologie et la nature des activités dirigées et pratiques que vous envisagez de proposer durant la séquence.

Question 3.4 : décrire succinctement, ce qui sera abordé et explicité au travers des séances de travail dirigé. **f**lèves de la classe de la classe de la classe de la classe de la classe de la classe de la classe de la classe de la classe de la classe de la classe de la classe de la classe de la classe de la classe de la classe de la

**Question 3.5** : À partir du modèle de document réponse proposé sur le **DR5** et décrivant la première séance de la séquence, **compléter** (et reproduire si besoin sur feuille de copie) ce document pour les différentes séances. Dans tous les cas **préciser** :

- le nombre et la durée des séances consacrées à cette séquence ;
- **Example 2.5** is a nature des séances (cours, TD ou TP) ; **expliques des sous-ensembles des sous-ensembles des sous-ensembles des sous-ensembles des sous-ensembles des sous-ensembles des sous-ensembles de sous-ensembles de**
- les objectifs de chacune des séances et la répartition éventuelle des élèves ;
- les activités prévues dans chacune des séances ;
	- la répartition des élèves ;
	- les sous-ensembles du « Séparateur » mobilisés au cours des séances.

**Question 3.6** : **préciser**, pour le professeur, pour les élèves, les usages possibles du numérique au cours de la séquence.

## **Travailler en équipe pluridisciplinaire**

**Question 3.7** : **indiquer**, dans le cadre de cette séquence et pour la réalisation de l'ouvrage envisagé, les points qui pourront être traités dans le cadre de l'enseignement de la construction.

**Question 3.8** : **indiquer**, dans le cadre de cette séquence et pour la réalisation de l'ouvrage envisagé, les points qui pourront être traités par l'enseignement professionnel et les deux disciplines d'enseignement général (français et mathématiques) associés en co-intervention.

## **Détailler une séance**

On s'intéresse à la séance de la séquence qui va permettre aux élèves d'aborder les notions de consignations de l'ouvrage et de son environnement et qui sera consacrée à la vérification ainsi qu'à la mise à disposition de l'ouvrage (cf. C10.4).

**Question 3.9** : **compléter** le document réponses **DR6** (document professeur) et **préciser** les compétences détaillées et activités qui seront abordées dans le cadre de cette activité pratique.

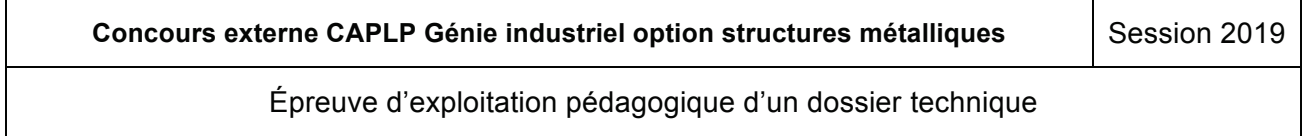

## Partie 4 : Evaluer les progrès et les acquisitions des élèves

## **Évaluer les élèves**

Question 4.1 : les compétences acquises par les élèves durant et à l'issue de la séquence vécue doivent être évaluées. **Proposer** une évaluation de ces compétences : modalité, temporalité, supports. *Sur feuille de copie, il est demandé :*

**Question 4.2** : **proposer** les indicateurs d'évaluation qui serviront à évaluer la performance des élèves de cette classe de **1ère TCI** dans le cadre de cette évaluation. **Question 2.1** : **identifier** les éléments de cet ouvrage et les activités qui pourraient être réalisées **Question 4.2** : proposer les indicateurs d'évaluation qui serviront à évaluer la performai

## **Remédiation et approfondissement**

Le bilan de l'évaluation de la séquence fait apparaitre les résultats suivant :

- 82% des élèves maitrisent les compétences intermédiaires visées ;
	- 18% des élèves maitrisent insuffisamment les compétences intermédiaires visées.

Question 4.3 : proposer une ou des mesures pédagogiques à mettre en œuvre pour les élèves qui rencontrent des difficultés dans leurs apprentissages et pour leur permettre de réussir les situations d'évaluations certificatives qui seront programmées en classe de terminale.

Question 4.4 : proposer une ou des mesures pédagogiques à mettre en œuvre pour des élèves qui obtiennent des résultats très satisfaisants et qui envisagent ultérieurement une poursuite d'études en BTS CRCI après le baccalauréat.

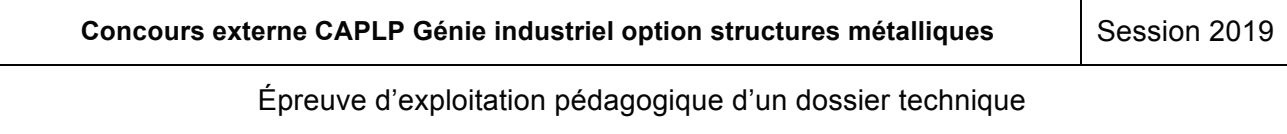

EFE GIS 2

# **DOSSIER DOCUMENTS RÉPONSES**  $\overline{\phantom{a}}$ **Question 2.5** : **expliquer** en quelques lignes comment au travers des sous-ensembles de  $\mathcal{L}$  aréaliser et différencier la formation de chaque élève lors pouve $\mathcal{L}$ des activités dirigées et lors des activités pratiques.

**Concours externe CAPLP Génie industriel option structures métalliques se se Session 2019** 

Épreuve d'exploitation pédagogique d'un dossier technique Page 10 Épreuve d'exploitation pédagogique d'un dossier technique

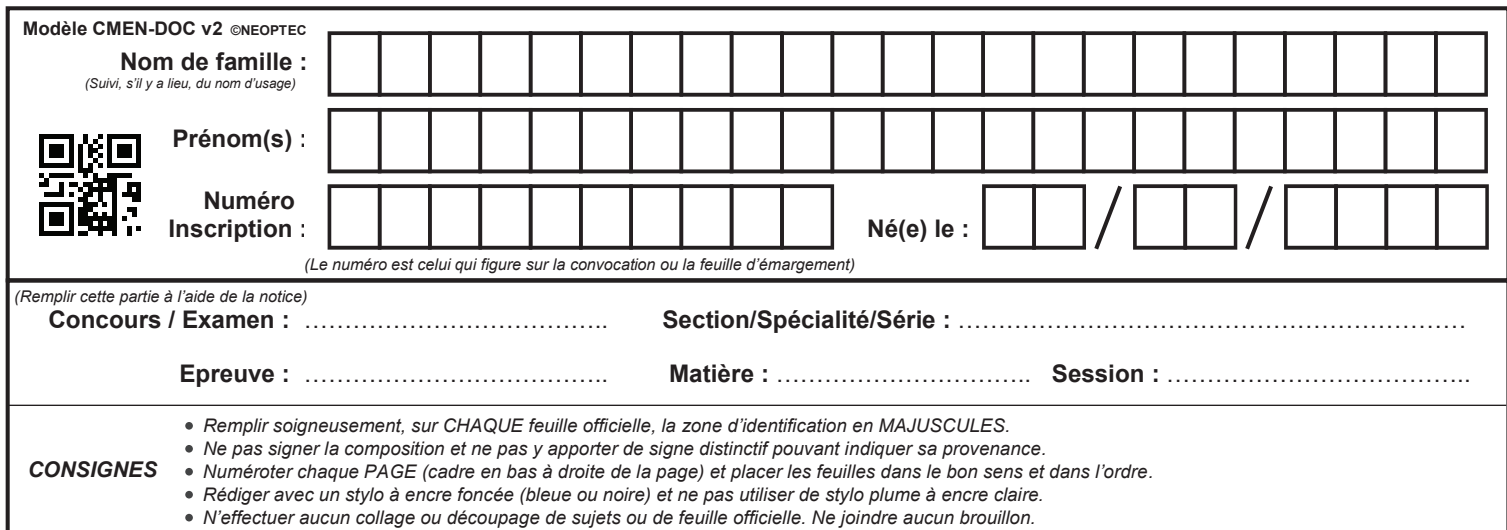

EFE GIS 2

# **DR 1 - DR 2**

# **Tous les documents réponses sont à rendre, même non complétés.**

 $\left(\text{Ca}\right)$ 

# **NE RIEN ECRIRE DANS CE CADRE**

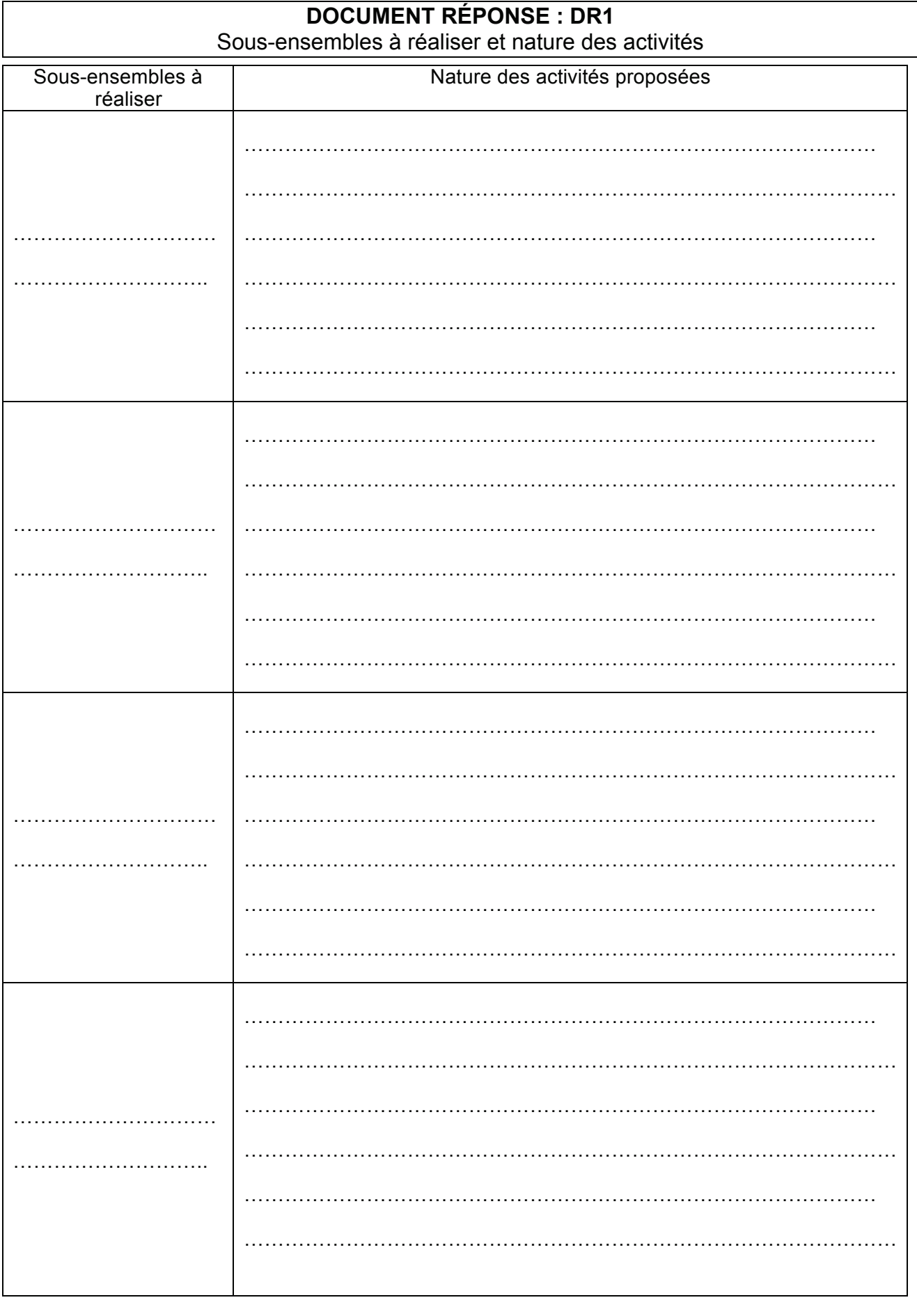

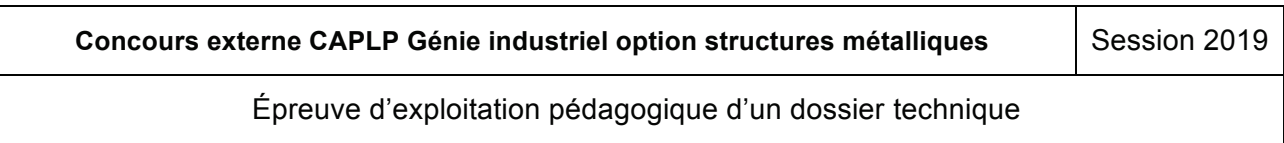

**Tournez la page S.V.P.**

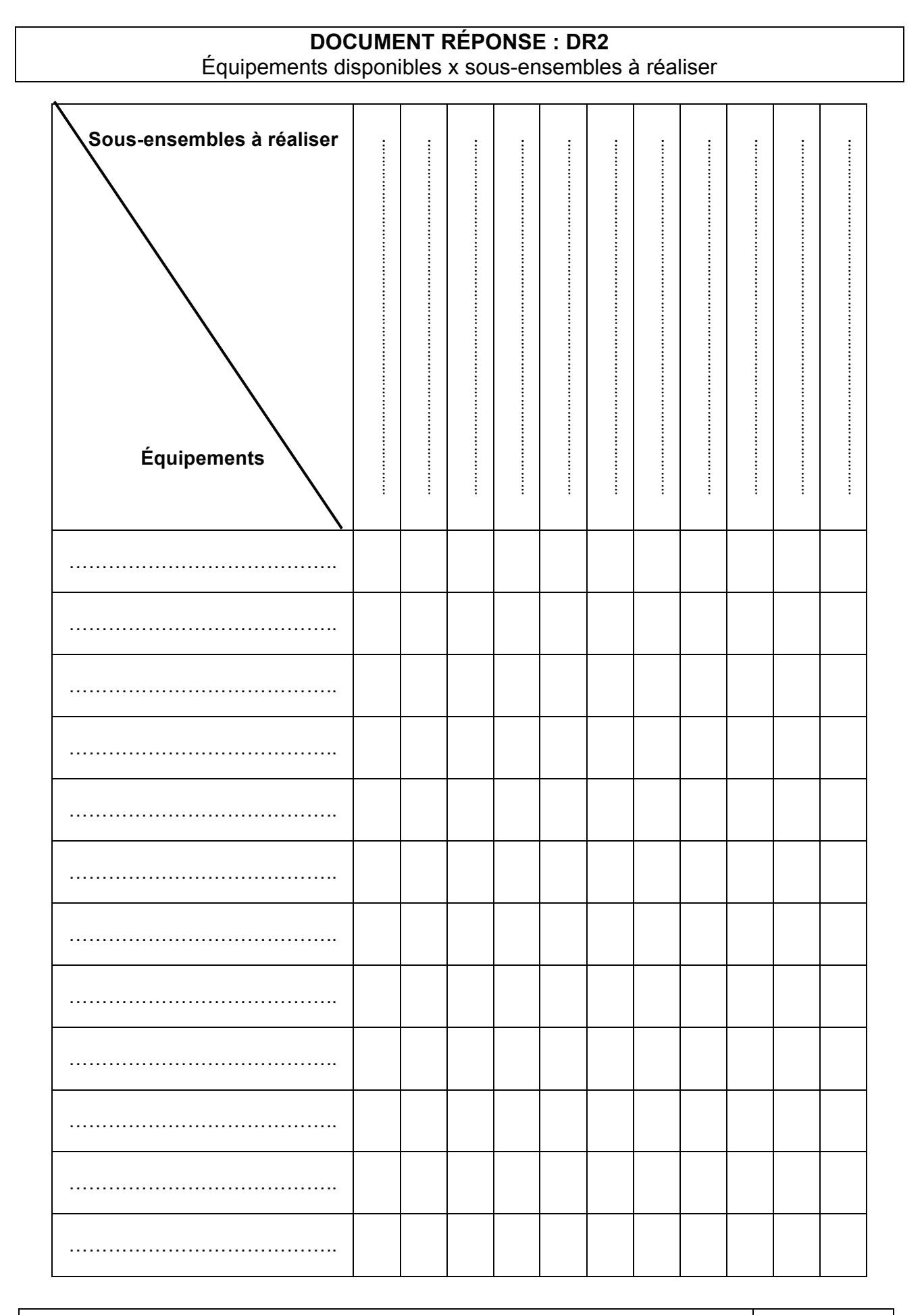

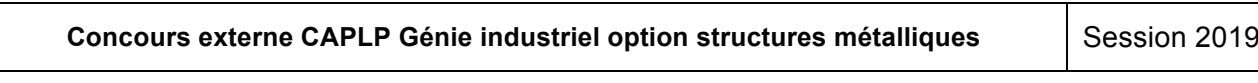

épreuve d'exploitation pédagogique d'un dossier technique

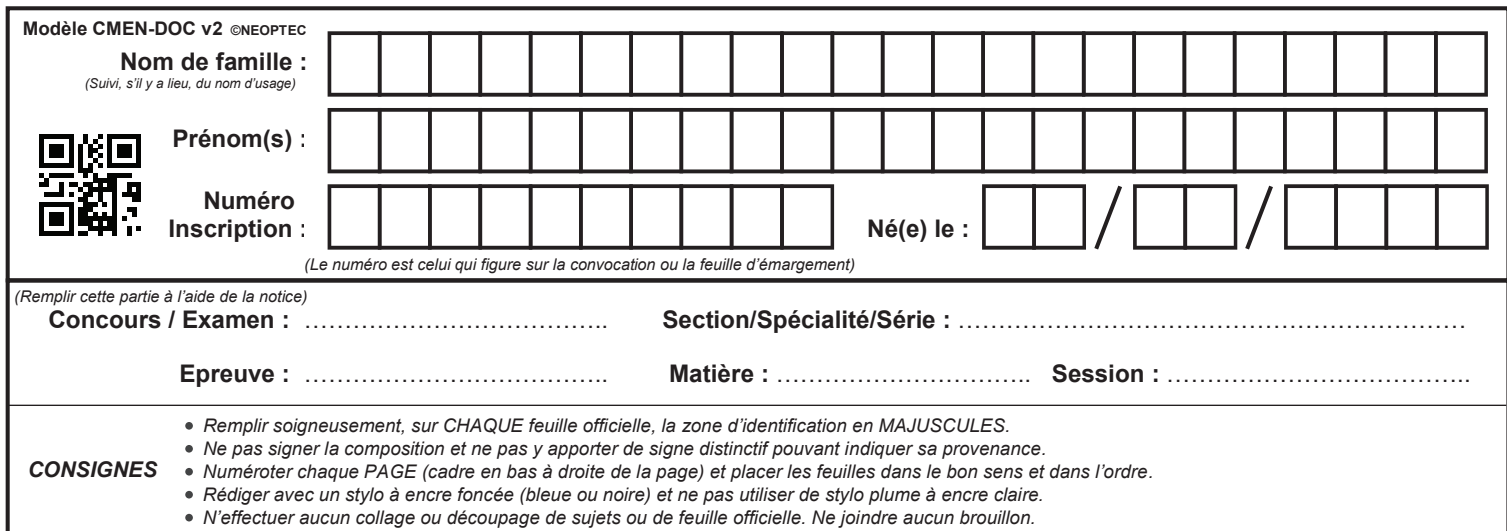

EFE GIS 2

# **DR 4 - DR 3 et DR 6**

# **Tous les documents réponses sont à rendre, même non complétés.**

 $\left(\mathrm{Cb}\right)$ 

*À l'aide des documents pédagogiques DP et du dossier technique DT,* 

# **DOCUMENT RÉPONSE : DR4 Activités dirigés et pratiques COMPLÉTER INCORPONENT REPONSES ACTIVITÉS ACTIVITÉS AU CONTRACTE EN 2014 ACTIVIT**

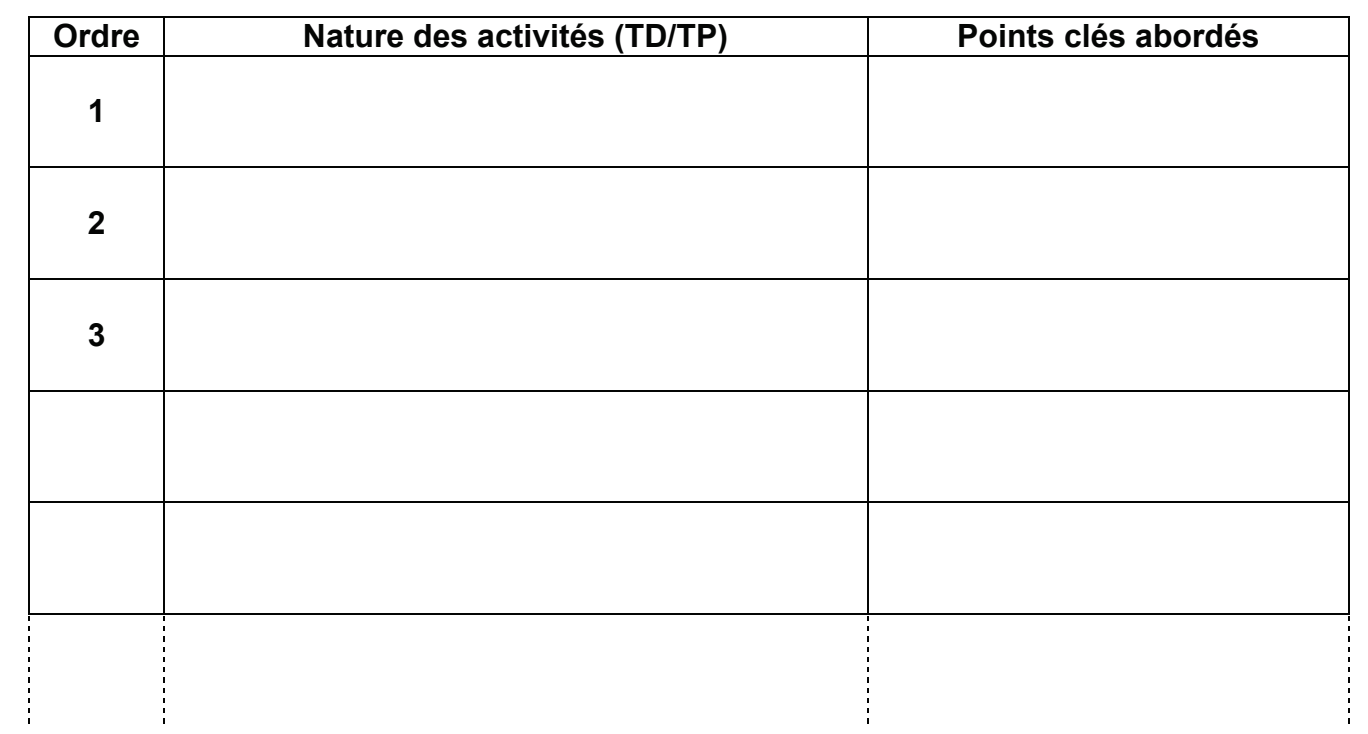

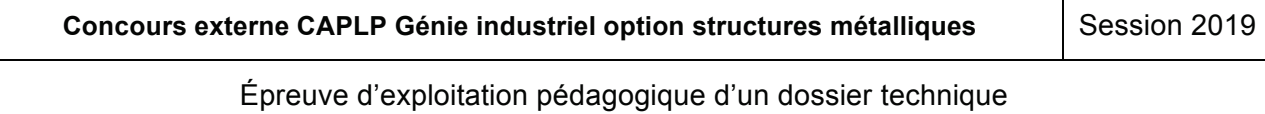

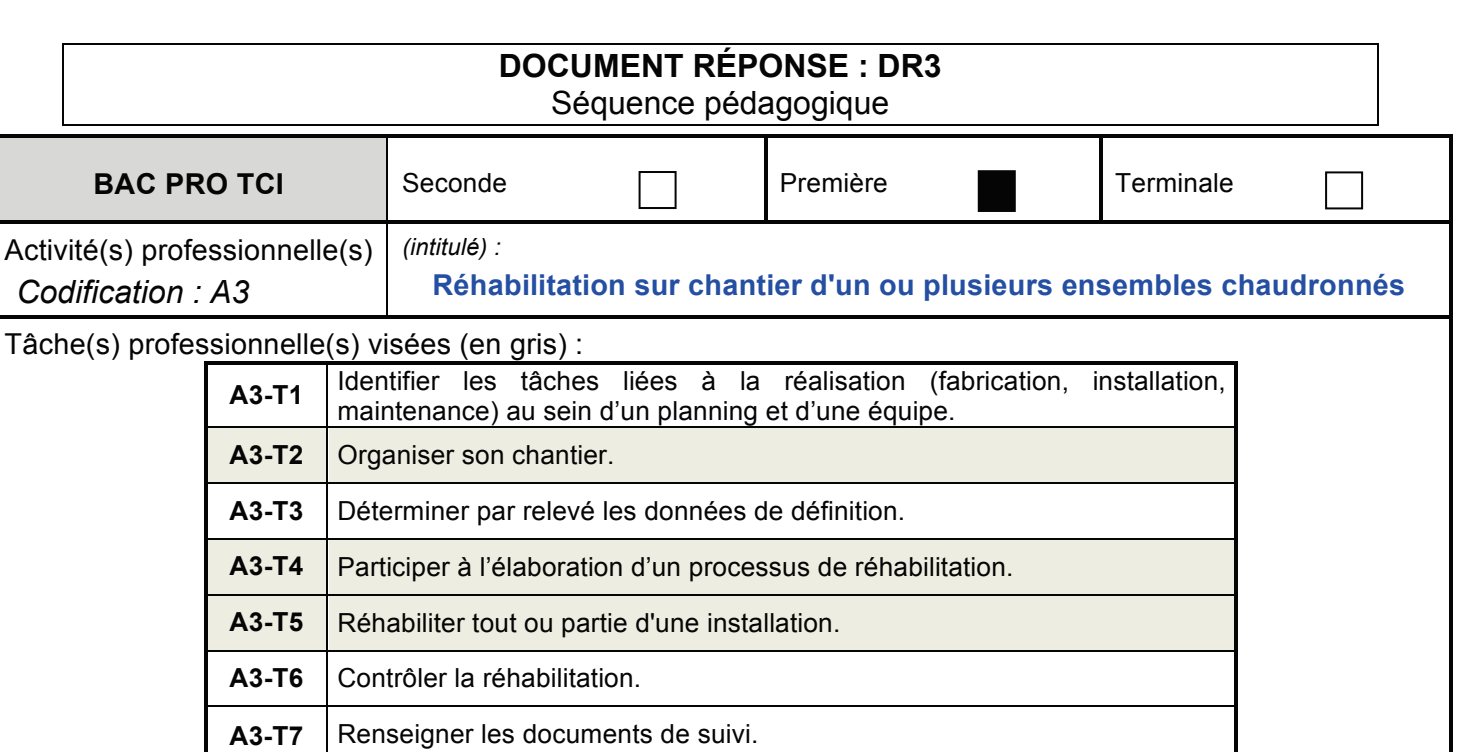

Compétence(s) terminale(s) : les acquis d'élèves ayant déjà participé à ce type d'activités dans le cadre des PFMP.

La séquence doit permettre aux élèves d'aborder tout ou partie des compétences suivantes :

- C10 : réhabiliter tout ou partie d'un ensemble chaudronné sur chantier ;
- C11 : respecter les procédures relatives à la sécurité et au respect de l'environnement.

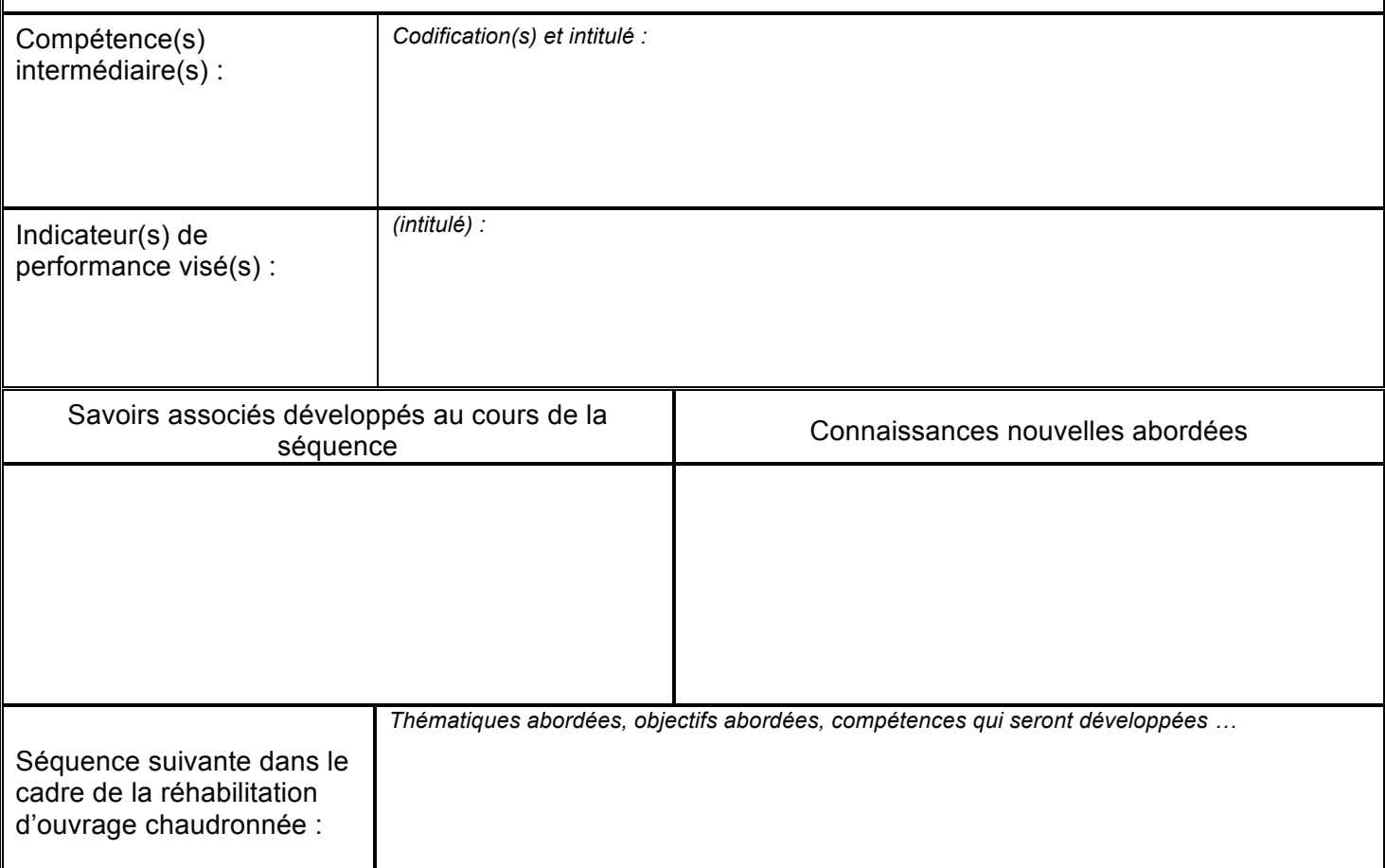

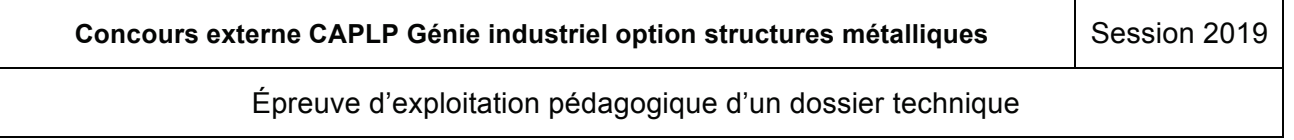

# **DOCUMENT RÉPONSE : DR6** Description d'une séance de travaux pratiques **l'apprentissage et la socialisation des élèves**

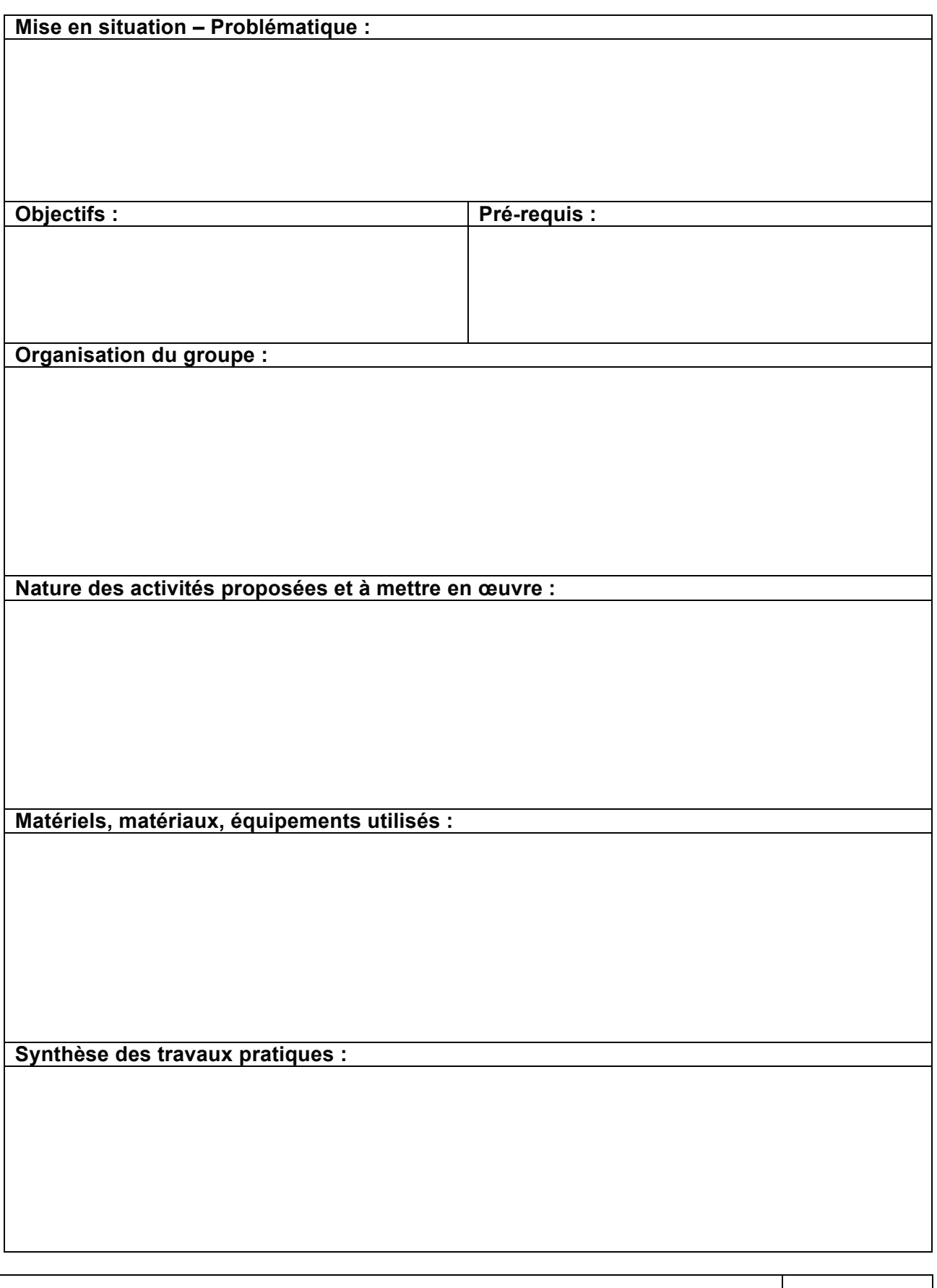

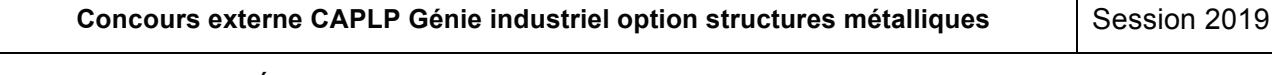

Épreuve d'exploitation pédagogique d'un dossier technique<br>
The Constant de la page 17 de june 17 de june 17 de june 17 de june 17 de june 17 de june 17 de june 17 de ju<br>
The Constant de la page 17 de june 17 de june 17 de

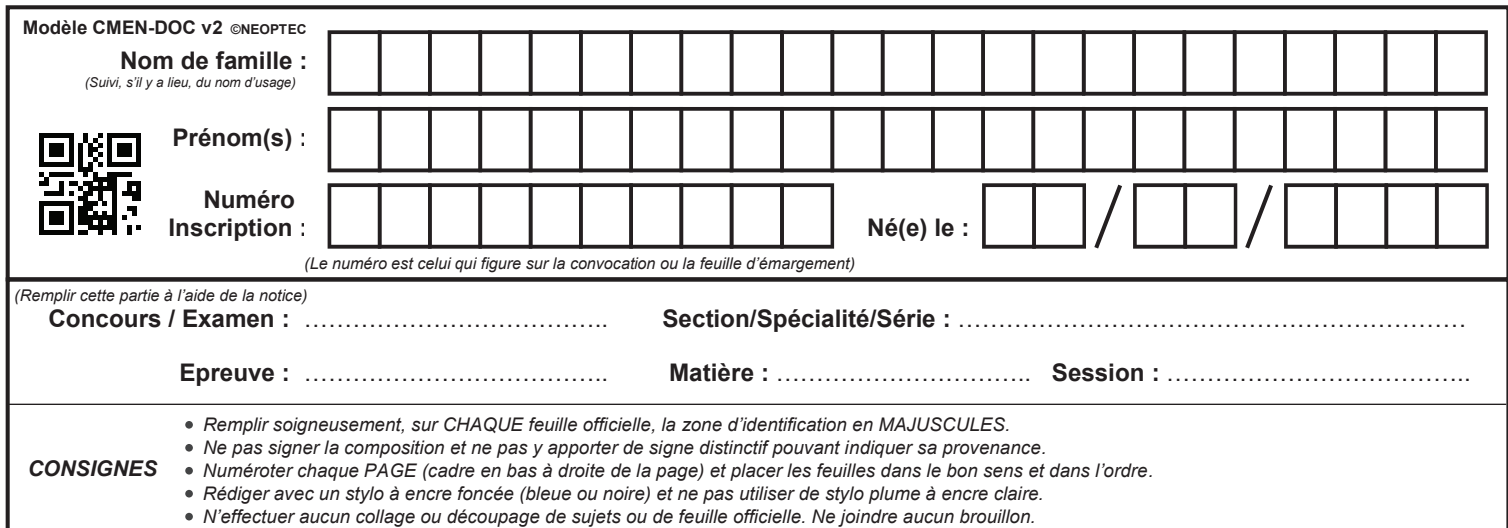

EFE GIS 2

# **DR 5**

# **Tous les documents réponses sont à rendre, même non complétés.**

 $\left(\mathrm{Cc}\right)$ 

# **NE RIEN ECRIRE DANS CE CADRE**

#### **Modèle de DOCUMENT RÉPONSE : DR5 (1/2)** Organisation des séances pédagogiques **Partie 2 : Modèle de DOCUMENT RÉPONSE : DR5 (1/2) la organisation des séances pédagogiques**

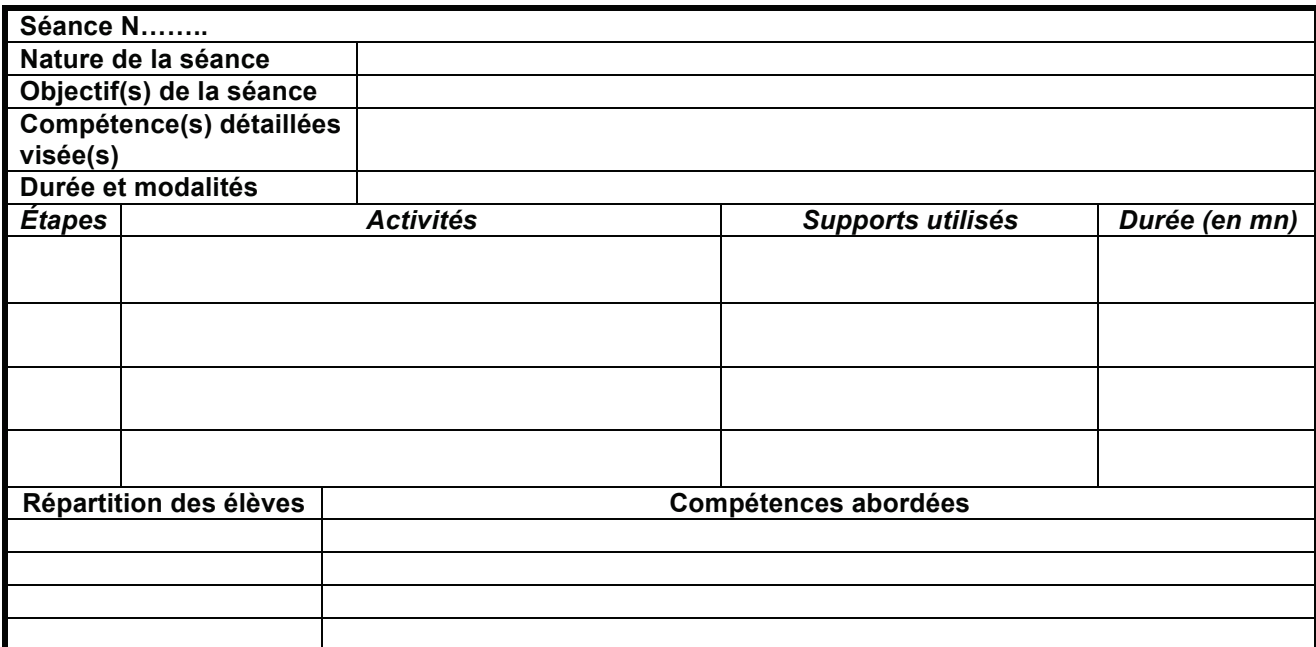

**Question 2.5** : **expliquer** en quelques lignes comment au travers des sous-ensembles de

Exemple complété pour la première séance :  $\blacksquare$ 

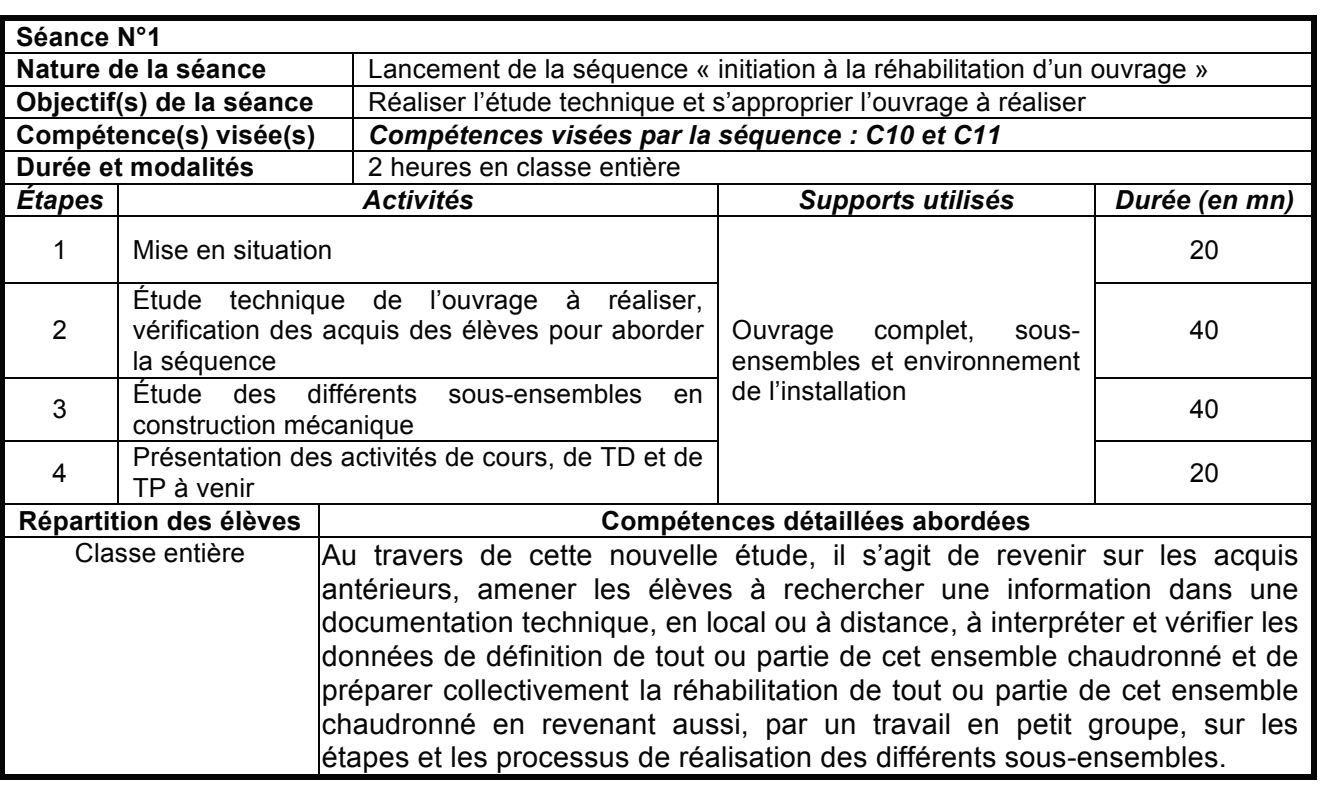

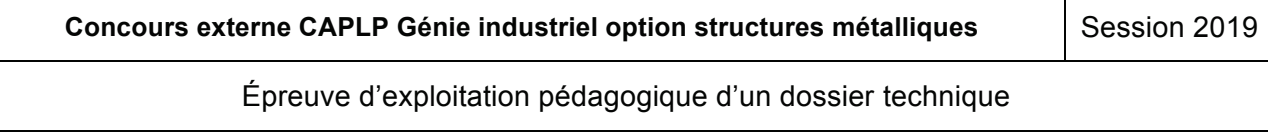

**Tournez la page S.V.P.**

# **Modèle de DOCUMENT RÉPONSE : DR5 (2/2)** Sacre de Doodmart Rapprentissation des séances pédagogiques

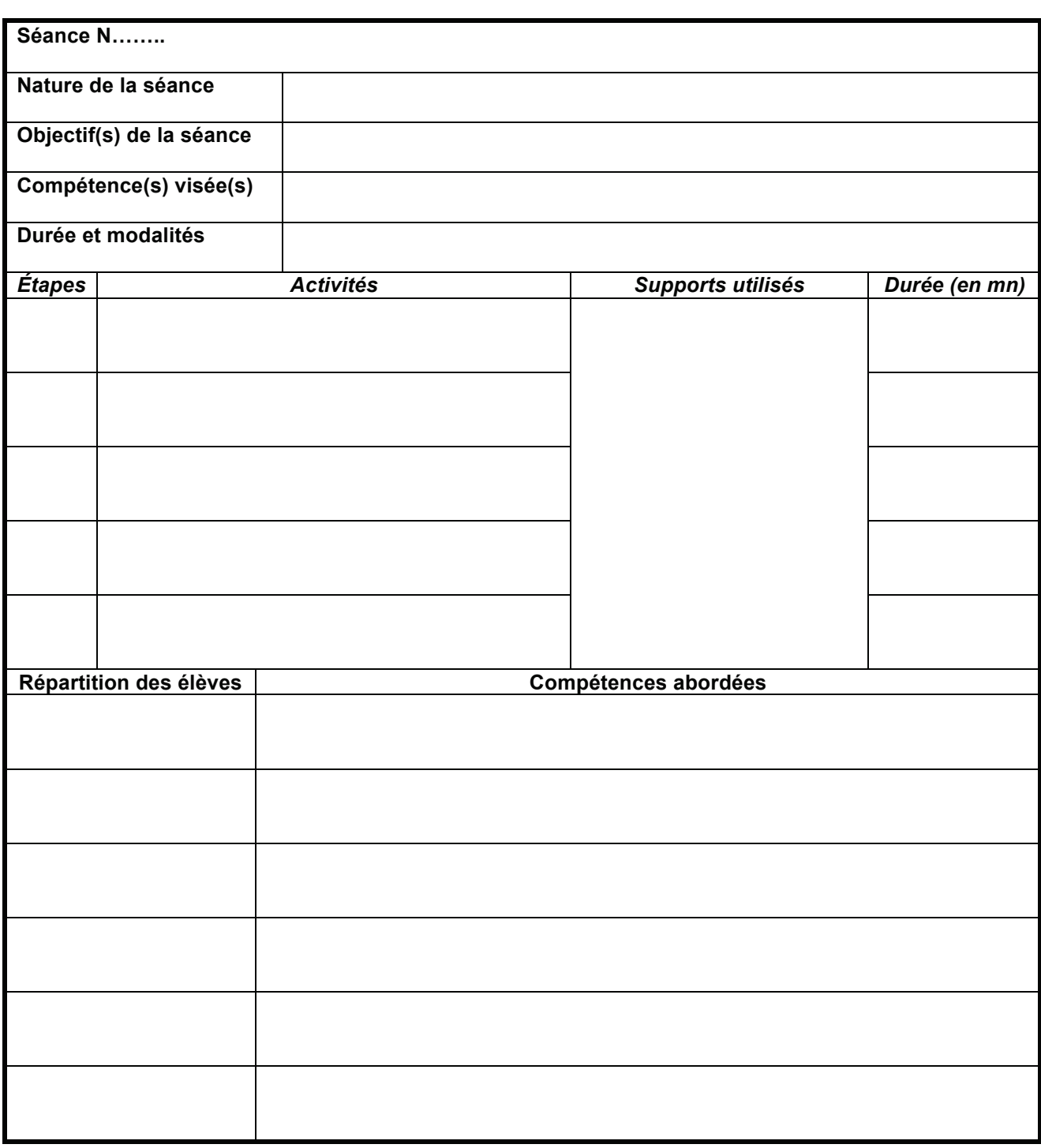

**Concours externe CAPLP Génie industriel option structures métalliques Session 2019** Épreuve d'exploitation pédagogique d'un dossier technique Page 16 Épreuve d'exploitation pédagogique d'un dossier technique

EFE GIS 2

# **DOSSIER RESSOURCES PÉDAGOGIQUES** l'ouvrage à réaliser, vous pouvez individualiser et différencier la formation de chaque élève lors

**Concours externe CAPLP Génie industriel option structures métalliques Session 2019** 

Épreuve d'exploitation pédagogique d'un dossier technique<br>
Transmission de la constantion de la constantion de la constantion de la constantion de la constantion de la

#### **DOCUMENT RESSOURCES PÉDAGOGIQUES : DP1** Le concept de séquence **PARTIE 2 : ORGANISER ET ASSOCIATES FALORES FAVORES FAVORES FAVORES FAVORES FAVORES FAVORES FAVORES FAVORES FAVO l'apprentissage et la socialisation des élèves**

Les professeurs sont confrontés à une exigence de planification, de définition et de hiérarchisation de séquences d'enseignement cohérentes, garantissant d'aborder les compétences et savoirs associés du référentiel. Si chaque enseignant reste libre de définir ses séquences et leurs contenus, la relation référentiel/séquences/activités doit rester pertinente.

#### **Le concept de séquence : Question 2.1** : **identifier** les éléments de cet ouvrage et les activités qui pourraient être réalisées **par des élèves de séquence :**  $\blacksquare$

Une séquence pédagogique est une suite logique de séances de formation, articulées entreelles dans le temps et organisées autour d'une ou plusieurs activités en vue d'atteindre une ou plusieurs compétences terminales ou intermédiaires fixées par le référentiel. Une séquence de formation amène obligatoirement à **une synthèse** et à **une structuration** des acquis des élèves **Cognitifs et méthodologiques**) constitutifs d'une acquisition des compétences et des connaissances (savoirs associés) visées : élèves de la classe de **1ère TCI**, les moyens matériels et logiciels qui seront utilisés dans le cadre

- · chaque séquence s'inscrit dans une progression pédagogique planifiée sur le cycle de formation. Les séquences de formations sont judicieusement positionnées sur l'année scolaire, entre les périodes de congés scolaires et les périodes de formation en milieu professionnel ;
- **•** sur un cycle de formation, la durée de chaque séquence est limitée à quelques semaines (durées variables, ni trop courtes pour garantir la possibilité de faire et d'apprendre, ni trop longues variables, in dop courtes pour garantir la possibilité de faire et d'apprendier, in dopte lors pour permettre de varier les thèmes d'apprentissage, et ne pas lasser). des activités des activités des activités productions productions productions productions productions productions productions and the contract of the contract of the contract of the contract of the contract of the contract
	- chaque séquence correspond à un thème de travail, porteur de sens et pouvant avoir comme entrée un intérêt particulier de traiter tel ou tel thème, la prise en compte des demandes et caractéristiques des projets ou des produits à réaliser, des équipements de production disponibles... ;
	- chaque séquence vise l'acquisition (découverte jusqu'à l'approfondissement) de compétences et connaissances précises (savoirs associés) du référentiel ;
	- chaque séquence répond à une problématique issue d'un contexte professionnel réel ;
	- chaque séquence donne lieu à une séance de présentation commune à tous les élèves, explicitant les objectifs, l'organisation des apprentissages, les supports et les études proposées ;
	- chaque séquence donne lieu à une évaluation. Cette évaluation est intégrée au déroulement de la séquence ou programmée ultérieurement, par exemple au début d'une autre séquence à venir ;
	- la succession des séquences durant l'année scolaire doit laisser une marge de manœuvre pédagogique (quelques semaines par année scolaire à répartir entre les séquences), pour intégrer des remédiations, des projets éducatifs…

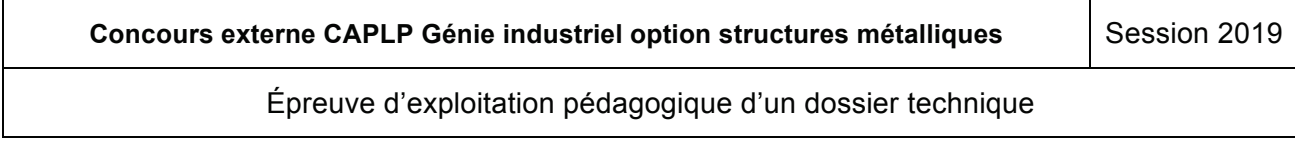

#### **DOCUMENT RESSOURCES PEDAGOGIQUES : DP2** Lexique **PARTIE 2 : ORGANISER ET LOCALE DE FONCTIONNEMENT DU GROUPE FACORE FAIL DE FONCTIONNEMENT DU GROUPE FACORE FAVOR DIMENTISE OUTRES ET LA SOCIALISATION DES ÉLÈVES**

**Séance de formation** : C'est une période d'enseignement (cours, TD ou TP) dont la durée est variable, une à plusieurs heures consécutives. La séance s'attache à permettre aux élèves d'atteindre un ou plusieurs objectifs. Chaque séance de la séquence vise un nombre limité d'objectifs de manière à faciliter les synthèses. Si tous les élèves ne font pas les mêmes activités pour atteindre un ou plusieurs objectifs, ils contribuent tous à la production de la synthèse.

Objectif de formation : Un objectif décrit ce que l'élève sera capable de faire à la fin de la séance de formation. Durant une séance plusieurs objectifs à atteindre peuvent être définis. L'objectif de formation à atteindre (être capable de) est formulé pour l'élève, à l'aide d'un verbe d'action.

Prérequis : Ce sont les savoir-faire et/ou savoirs nécessaires pour aborder une compétence nouvelle.

**Savoir-faire** : C'est une habileté manifestée dans une situation précise et faisant généralement appel à une activité physique. C'est un ensemble de gestes et de méthodes les mieux adaptés à la tâche proposée. **Savoir-faire** : C'est une habileté manifestée dans une situation précise et faisant généralement

Synthèse : La synthèse est l'activité qui clôture la séance et qui précède la structuration des **Connaissances. Elle est menée avec l'ensemble des élèves de la classe ayant suivi une séance de** formation. Elle permet aux élèves ou groupes d'élèves dans le cas d'un travail collaboratif, de **Expliquer de la primer de la propie de la propie de la propie de la propie de la propie de la propie de la pro**<br>**Trésumer les activités menées et résultats obtenus, d'exprimer les connaissances ou savoirs** resenter les ecurrités menses et résentate éstende, à exprimer les commercantes et carons.<br>Cognitifs ou méthodologiques acquis, de les resituer dans le cas particulier traité. Chaque élève ou eugnale de moureuse grande auquie, le recréencement cancre cau propre synthèse.

**Structuration des connaissances** : Durant où à la fin de la synthèse, le professeur assemble les résultats obtenus et connaissances abordées. Si tous les élèves n'ont pas effectué la même activité au cours des différentes séances, ils contribuent tous à la structuration de connaissance.

Les connaissances ou savoirs ainsi que les méthodes sont décrits structurés et formalisés par le professeur à partir de différents médias. La fiche ou le document de structuration des connaissances reprend les savoirs cognitifs ou méthodologiques abordés au cours de la ou des séances de la séquence et les organise. Cette fiche est préparée par le professeur lorsqu'il conçoit et construit sa séquence. Cette fiche indique aux élèves ce qu'ils doivent retenir, généralement la fiche reprend des exemples ou des études de cas abordées durant les séances. Les exemples ou études de cas reprises dans cette fiche permettent de tirer des règles, de généraliser, d'établir une théorie ou de définir le cas qui s'applique à un ensemble de situations possibles.

Cette fiche de structuration fait l'objet d'une évaluation durant la séance ou la séquence suivante. Cette fiche constitue le fil conducteur des savoirs et savoir-faire abordés durant le cycle de formation sur un thème donné. Elle est complétée et enrichie au cours de la formation.

**Évaluation** : L'évaluation permet de mesurer le niveau de la performance atteint, au regard des critères et indicateurs de performance (échelle de valeur) retenus pour évaluer la compétence travaillée (réputée acquise ou non acquise en fonction d'un niveau de performance démontré).

L'évaluation peut être « diagnostic » pour évaluer ses pré requis ou repérer en amont des difficultés d'apprentissage en amont de la séquence, « formative » pour renseigner l'apprenant sur ses progrès ou difficultés, « sommative », note attribuée à l'issue de la séquence et qui reflète la valeur du travail réalisé, « certificative », note attribuée pour la délivrance du diplôme.

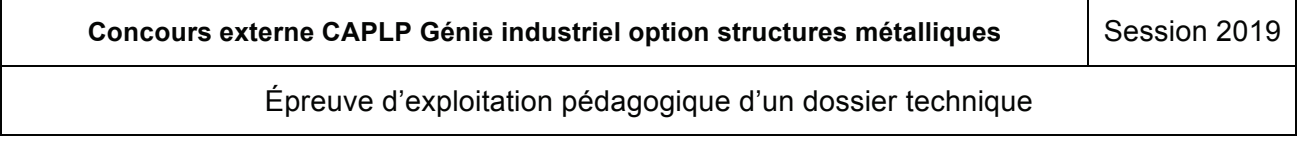

#### **DOCUMENT RESSOURCES PÉDAGOGIQUES : DP3** Activités et tâches professionnelles (Extrait du référentiel) **PARTIE 2 : ORGANISER ET ASSOCIATE FAVORISE FAXORE ET ASSOCIATE FAXORE FAXORE FAXORE FAXORE FAXORE FAXORE FAXORE FAXORE FAXORE FAXORE FAXORE FAXORE FAXORE FAXORE FAXORE FAXORE FAXORE FAXORE FAXORE FAXORE FAXORE FAXORE FAXO l'apprentissage et la socialisation des élèves**

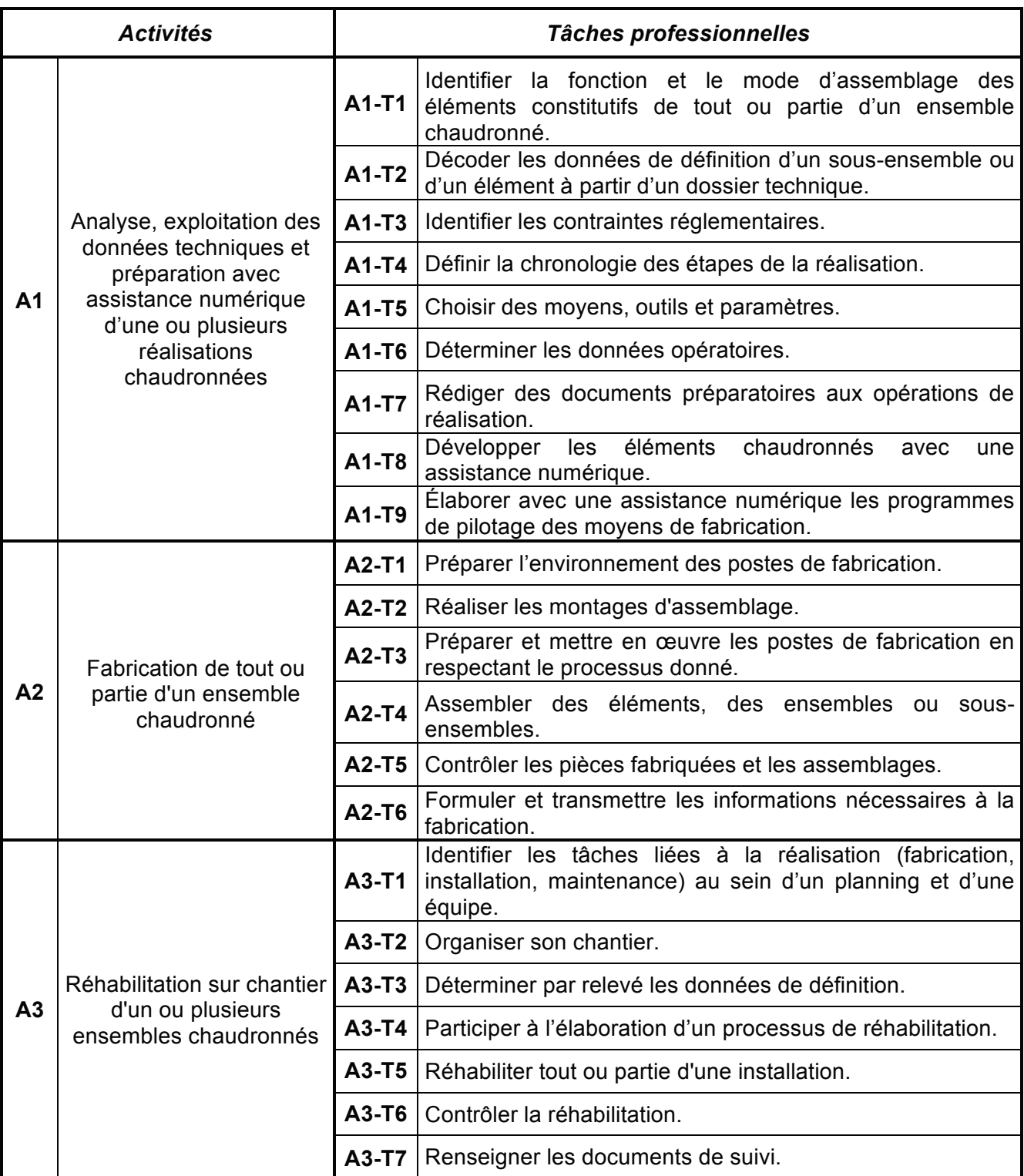

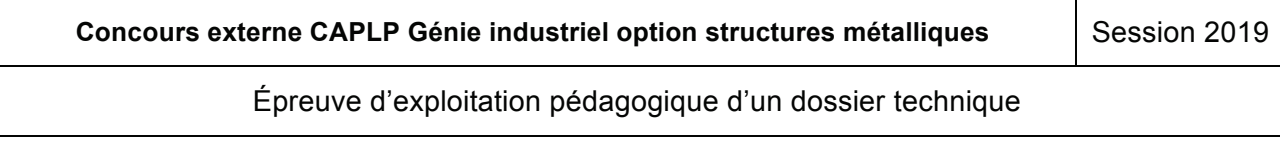

#### **DOCUMENT RESSOURCES PÉDAGOGIQUES : DP4** Descriptif de l'activité A3 (Extrait du référentiel) **Partie 2 : Organiser et association de fonctionnement du groupe favorisant du groupe favorisant du groupe favo l'apprentissage et la socialisation des élèves**

# **Activité 3 : réhabilitation sur chantier d'un ou plusieurs ensembles chaudronnés** *À l'aide des documents pédagogiques DP et du dossier technique DT,*

# **1. Description des tâches**  *Sur feuille de copie, il est demandé :*

**A3-T1 :** identifier les tâches liées à la réalisation (fabrication, installation, maintenance) au sein d'un planning et d'une équipe. **identifier aux de cet ouvrage et les activités que les activités que le cet ouvrage et les activités qui pourrait étre réalisées qui pourrait étre réalisées qui pourrait étre réalisées qui p** 

**A3-T2 :** organiser son chantier.

- **A3-T3** : déterminer par relevé les données de définition.
- **A3-T4** : participer à l'élaboration d'un processus de réhabilitation.
	- **A3-T5 :** réhabiliter tout ou partie d'une installation.
- **A3-T6** : contrôler la réhabilitation. **Question 2.3** : **préciser de la séquence envisagée et pour les pour les pour les pouvertes de la séquence environnement réponses de la séquence environnement de la séquence environne**

**A3-T7** : renseigner les documents de suivi.

## **2. Résultats attendus**

§ **T1** La chronologie des tâches, leur définition, leur durée et les délais sont correctement interprétés. **Question 2.4** : **expliquer** en quelques lignes comment peuvent être intégrés dans cette séquence les activités des aches, leur définition, leur durée et les défais sont

- § **T2** L'organisation matérielle choisie est en adéquation avec les contraintes de réalisation.
- **T2** Le organisation matement choisit est en aut quation avec les commantes de realisation.<br> **T3** Le relevé de données est exploitable et permet d'assurer l'activité.
- **T4** Le rôle et la place au sein de l'équipe sont identifiés.<br> **T4** Le rôle et la place au sein de l'équipe sont identifiés. La définition du domaine d'intervention est comprise. Les éléments fournis contribuent à l'élaboration du processus de réhabilitation. L'implication est effective.
	- § **T5** La réhabilitation est conforme, les délais et les conditions d'intervention sont respectés.
	- § **T6** Les contrôles nécessaires, notamment dimensionnels et géométriques, sont mis en œuvre avec les moyens adaptés.
	- § **T7** Les documents de suivi sont renseignés avec exactitude. Les protocoles de traçabilité et d'archivage sont respectés.

# **3. Conditions de réalisation**

- Demande d'intervention.
- Extrait du plan de prévention.
- § Planning.
- § Outillages et équipements nécessaires à l'intervention.
- **•** Dossier technique.
- **Extraits de règlements, normes et codes.**
- Liste et procédures de mise en œuvre des équipements.
- § Consignes relatives à la santé, la sécurité et au respect de l'environnement.
- Environnement informatique et numérique usuel de la profession.
- § Postes de fabrication et de contrôle avec leurs outillages, leurs équipements périphériques et les matériels de manutention.
- § Matière d'œuvre et consommables.
- § Documents de production (fiches d'autocontrôle, fiches de suivi, démarche qualité…).

## **Niveau d'autonomie dans l'activité : ■■■□**

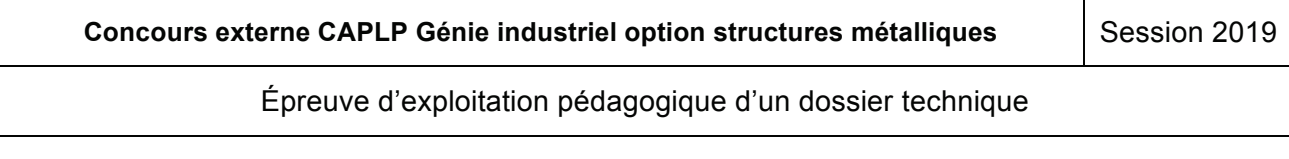

#### **DOCUMENT RESSOURCES PÉDAGOGIQUES : DP5 Partie 2 : Organiser et assurer un mode de fonctionnement du groupe favorisant**  UMENT RESSOURCES PEDAGOGIQUES

Tableau de synthèse : activités – blocs de compétences – unités (Extrait du référentiel)

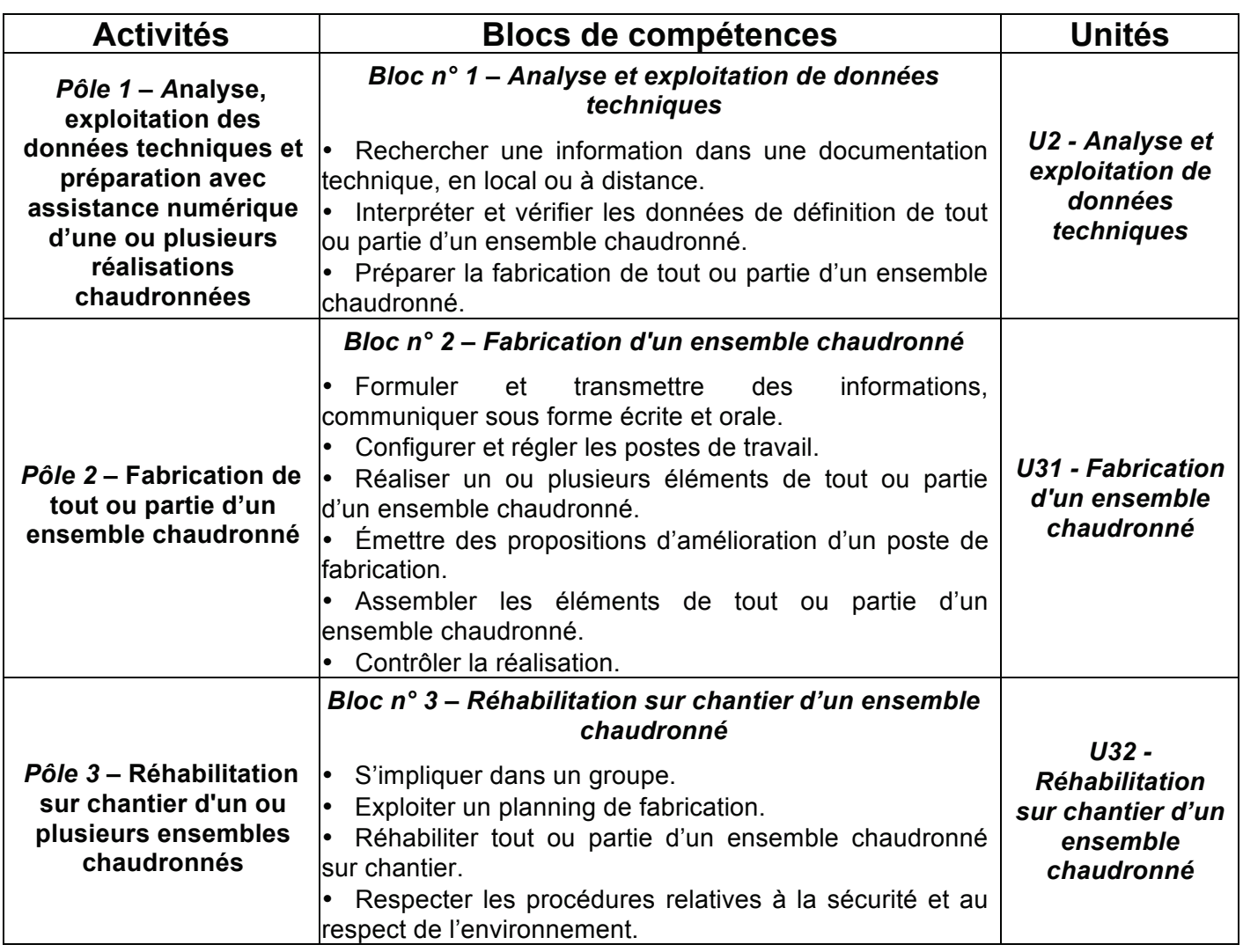

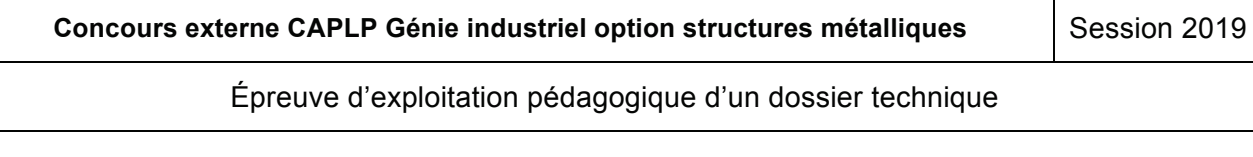

#### **DOCUMENT RESSOURCES PÉDAGOGIQUES : DP6 (1/3)** Savoirs associés (Extrait du référentiel limité aux savoirs S4 et S61) **Partie 2 : Organiser et assurer un mode de fonctionnement du groupe favorisant leivi regguurueg fedaguulgueg . D**

# **S4. La réhabilitation sur chantier** *À l'aide des documents pédagogiques DP et du dossier technique DT,*

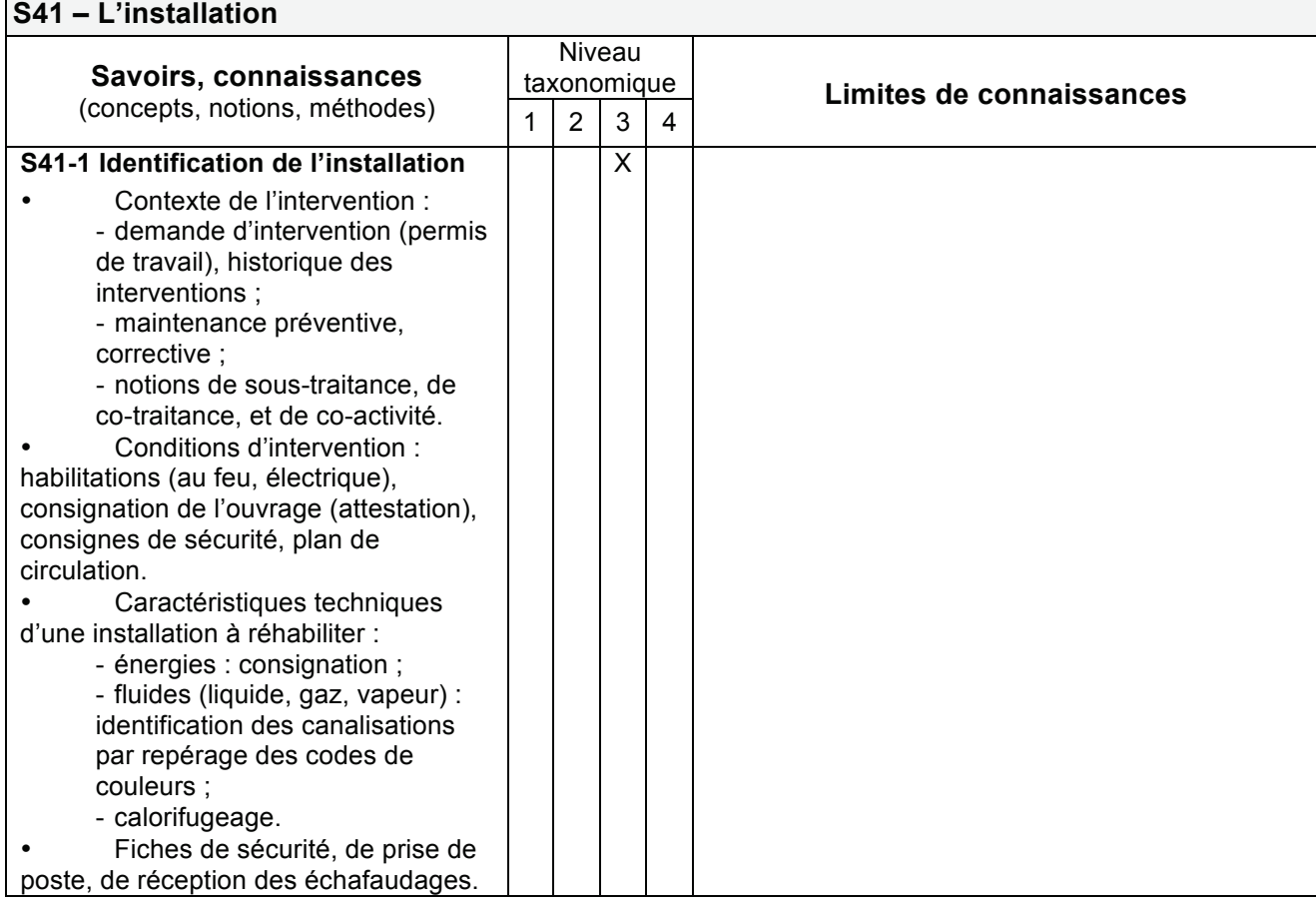

#### **S42 – Les méthodes d'intervention Savoirs, connaissances** (concepts, notions, méthodes) Niveau<br>taxonomique taxonomique **Limites de connaissances**  $\overline{2}$ **S42-1 Les moyens spécifiques** Moyens de protection collectifs et de balisage de la zone d'intervention. Moyens d'accès et de manutention. Moyens de fabrication spécifiques. Critères de choix des outils spécifiques (milieu explosif, risque chimique).  $\overline{\mathsf{x}}$

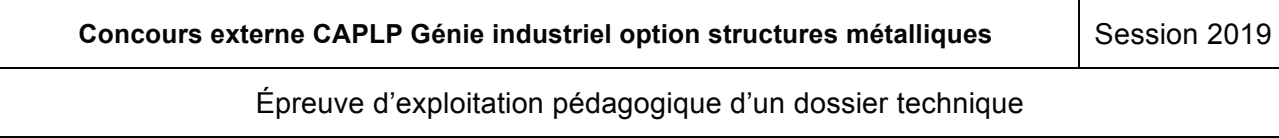

#### **DOCUMENT RESSOURCES PÉDAGOGIQUES : DP6 (2/3)** Savoirs associés (Extrait du référentiel limité aux savoirs S4 et S61) **PACUMENT DESSOUDCES DÉDACOCIQUES : DDC (2/2) l'apprentissage et la socialisation de la socialisation de la socialisation de la socialisation de la socialis**<br>Application de la socialisation de la socialisation de la socialisation de la socialisation de la socialisati

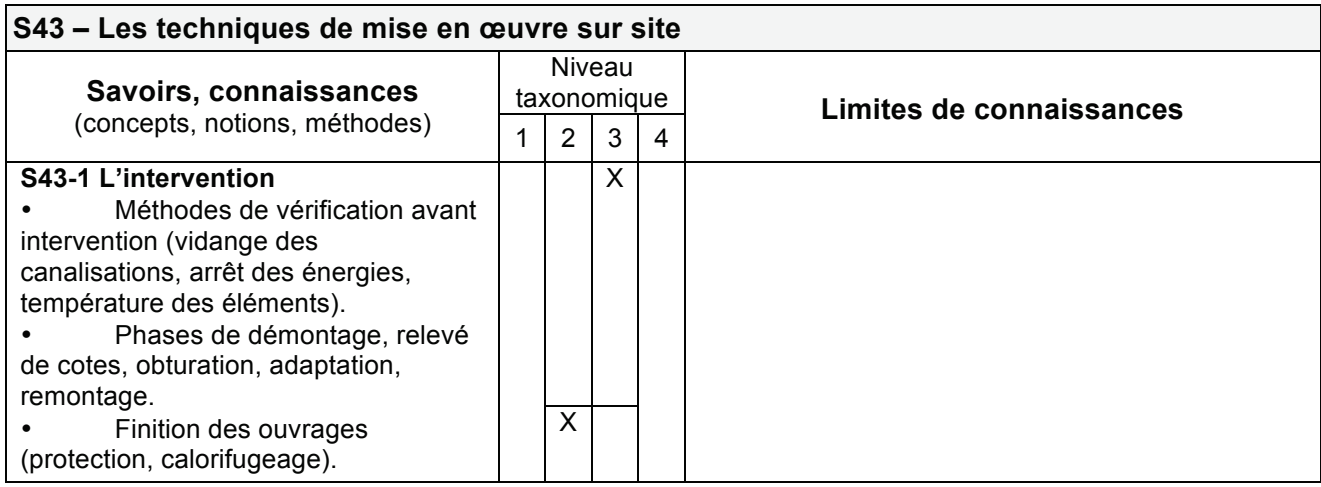

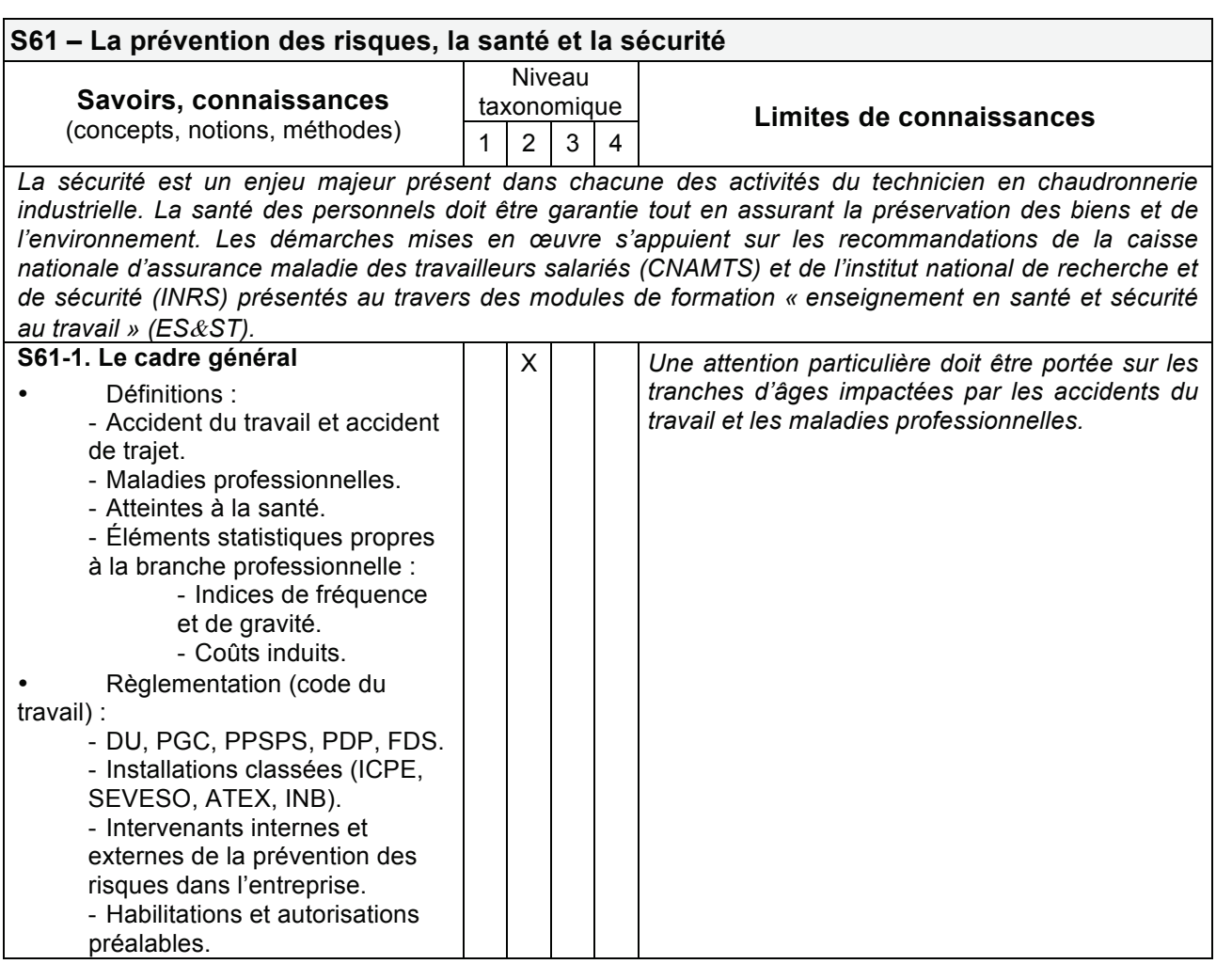

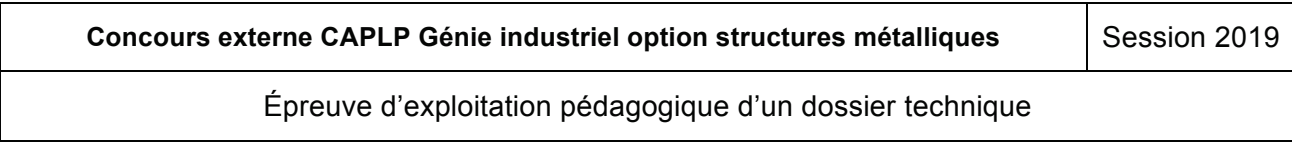

#### **DOCUMENT RESSOURCES PÉDAGOGIQUES : DP6 (3/3)** Savoirs associés (Extrait du référentiel limité aux savoirs S4 et S61) **PACUMENT DESSOUDCES DÉDACOCIQUES : DDC (2/2) l'apprentissage et la socialisation de la socialisation de la socialisation de la socialisation de la socialis**<br>Application de la socialisation de la socialisation de la socialisation de la socialisation de la socialisati

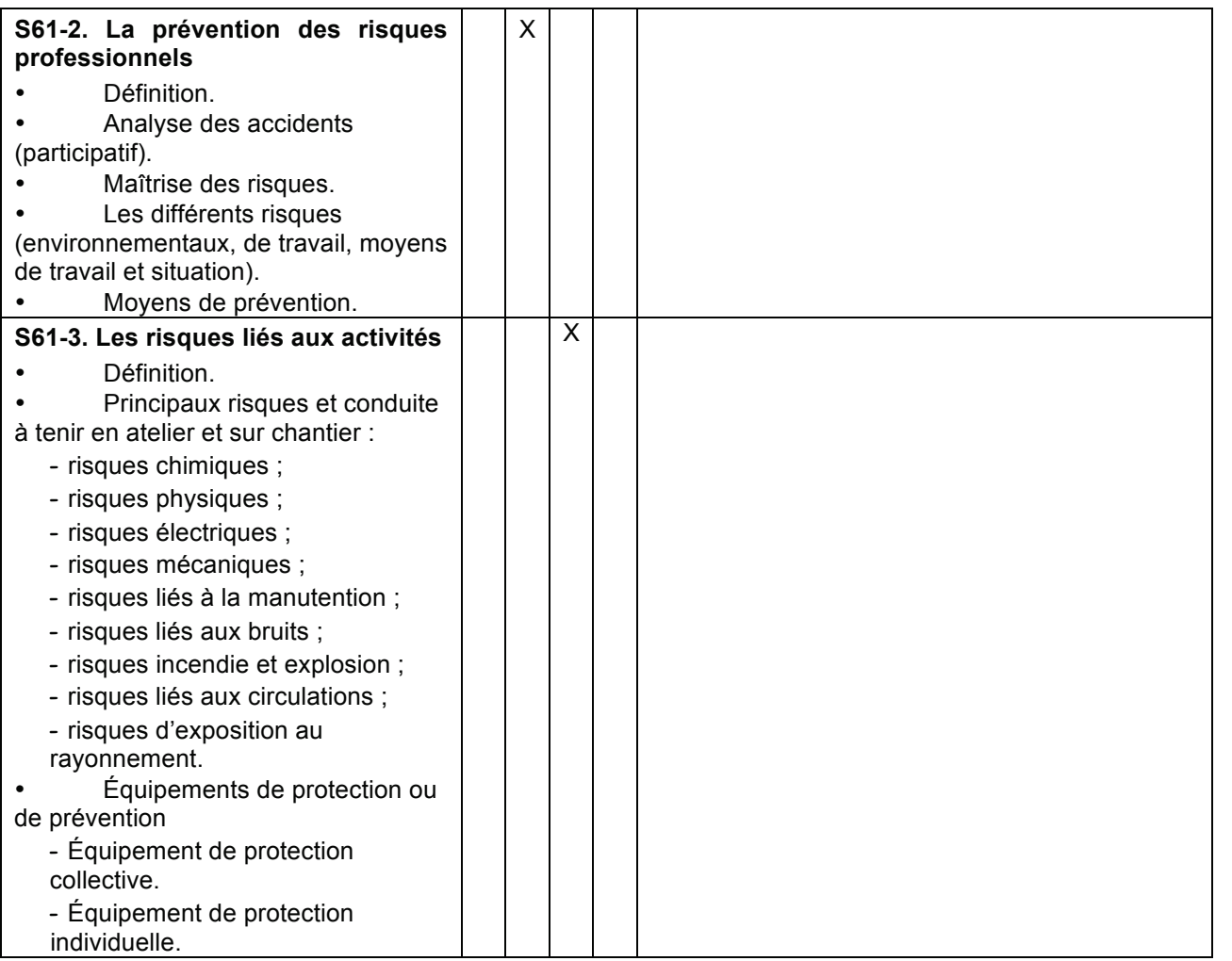

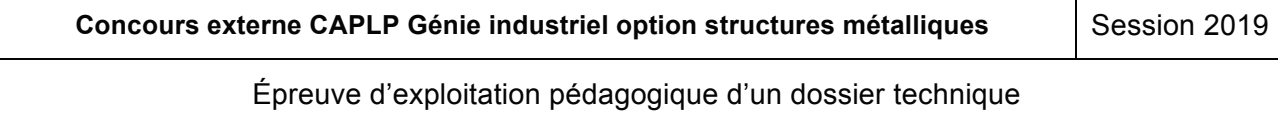

#### **DOCUMENT RESSOURCES PÉDAGOGIQUES : DP7 (1/2)** Compétences (Extrait du référentiel limité aux compétences C10 et C11) **PARTIE 2 : ORGANISER ET ASSOCIEC DE FONCTIONNEMENT DE FONCTIONNEMENT DU GROUPE FAVORISATION l'apprentissage et la socialisation des élèves**

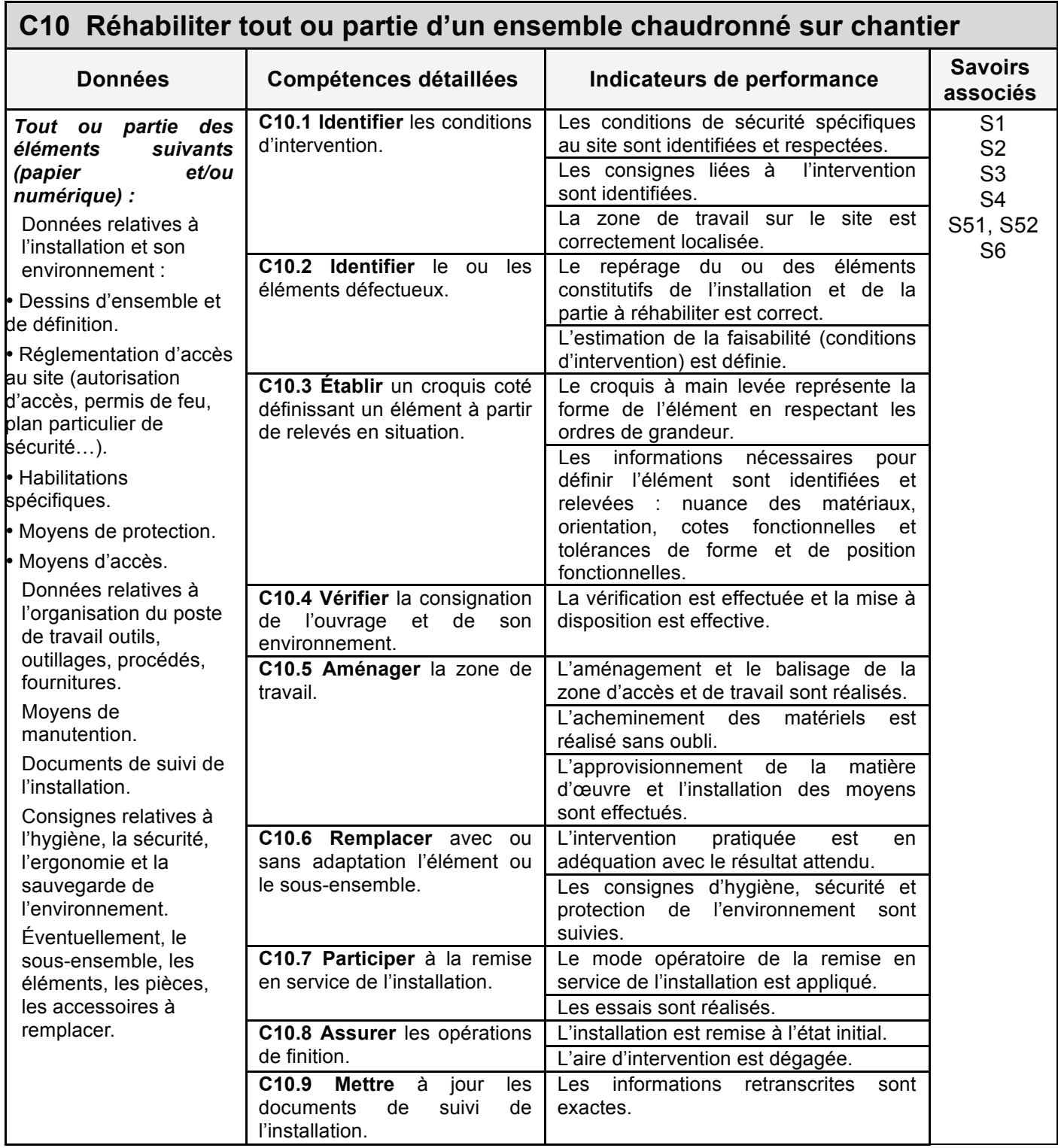

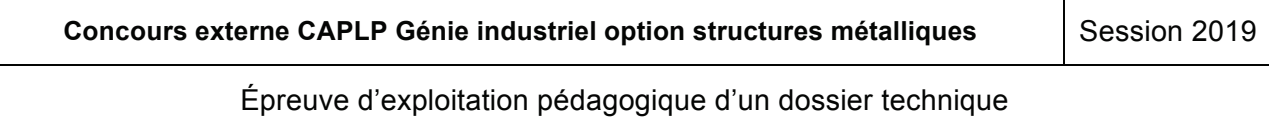

#### **DOCUMENT RESSOURCES PÉDAGOGIQUES : DP7 (2/2)** Compétences (Extrait du référentiel limité aux compétences C10 et C11) **PARTIE 2 : ORGANISER ET ASSOCIER DE FONCTIONNEMENT DE FONCTIONNEMENT DE FONCTIONNEMENT (CIO) l'autres de la socialisation de la socialisation de la socialisation de la socialisation de la socialisation de**<br>La socialisation de la socialisation de la socialisation de la socialisation de la socialisation de la socia

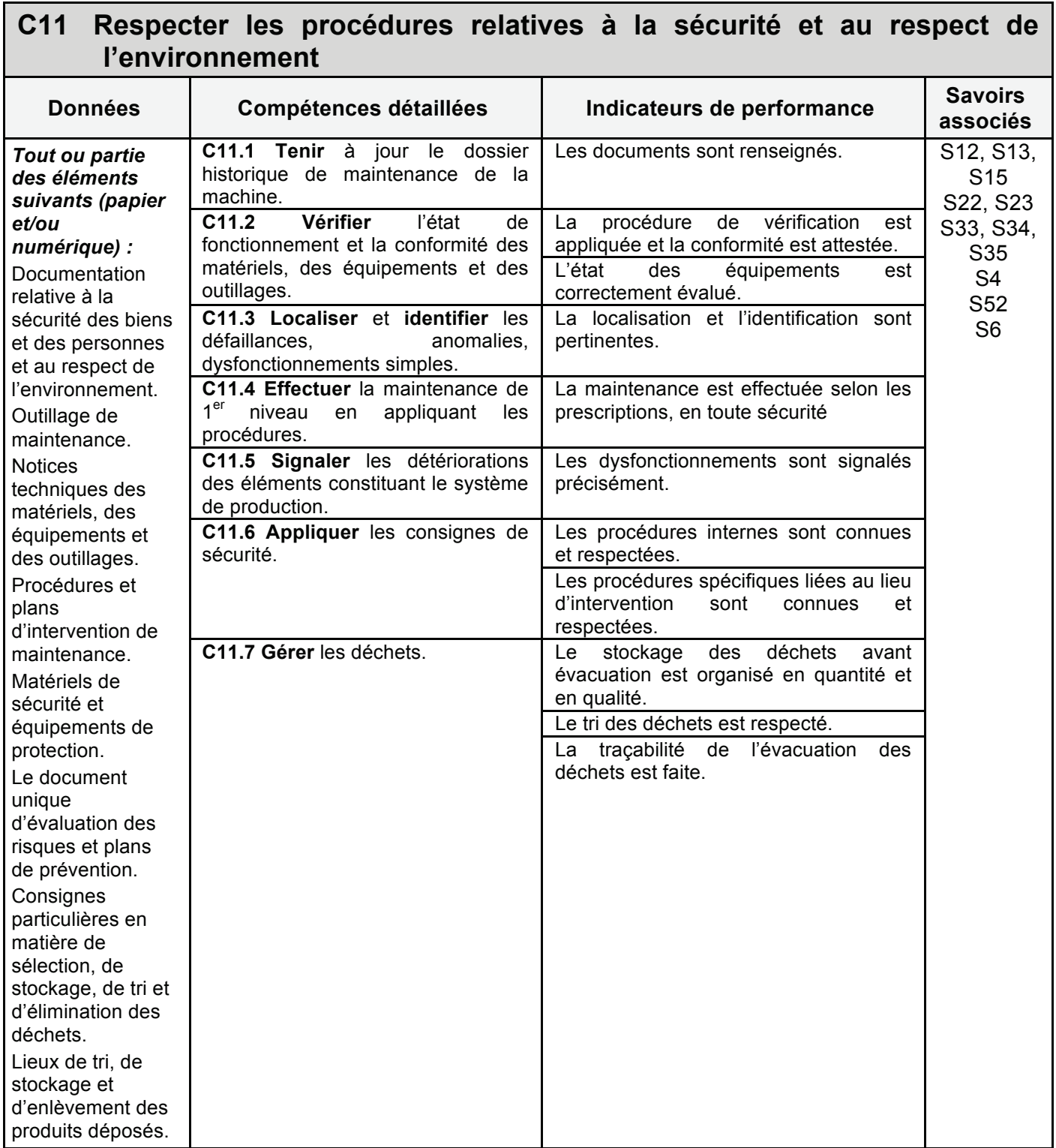

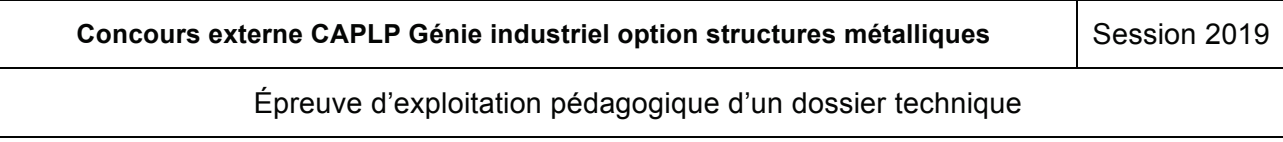

### **DOCUMENT RESSOURCES PÉDAGOGIQUES : DP8 (1/2) DIENT NECCOONCEOT EDACCONCEO : DI CONTROL**<br>Définition de l'épreuve U32 (Extrait du référentiel) **PARTIE 2 : ORGANISER ET ASSOCIER DE FONCTIONNEMENT DE FONCTIONNEMENT DU GROUPE FAVORISATION**

# *Sous-épreuve E32 (Unité U32)* **Réhabilitation sur chantier d'un ensemble chaudronné** *Sur feuille de copie, il est demandé :* **Coefficient : 4 CUESTIGIER : <del>id</del>entifier de cet ouvrage et les activités qui pourrait à la pourraient de cet ouvrage et le pourrait de cet ouvrage et les activités qui pourrait à la pourrait de la pouvrage et le pouvrage et le pouvrage**

### **Objectifs de la sous épreuve** par des élèves d'une classe de **1ère TCI**. **Justifier** votre réponse pour ce niveau de formation.

Cette sous-épreuve permet de vérifier l'aptitude du candidat à :

- **ca** : s'impliquer dans un groupe.
- **C9 : exploiter un planning de fabrication. Question 2.3** : **préciser** sur le document réponses **DR2,** pour la séquence envisagée et pour les
- $\cdot$  C10 : réhabiliter tout ou partie d'un ensemble chaudronné sur chantier.
- **C11 : respecter les procédures relatives à la sécurité et au respect de l'environnement.** des activités pratiques de réalisation.

Les indicateurs d'évaluation correspondant aux compétences évaluées figurent dans la colonne "Indicateurs de performance" des tableaux décrivant les compétences. **Question 2.4** : **expliquer** en quelques lignes comment peuvent être intégrés dans cette séquence Les indicateurs d'évaluation correspondant aux competences évaluées figurent dans la colon

Certaines autres compétences peuvent être mobilisées mais ne seront pas évaluées au cours de la sousépreuve. l'ouvrage à réaliser, vous pouvez individualiser et différencier la formation de chaque élève lors de chaque é<br>Le formation de chaque élève lors de chaque élève lors de chaque élève lors de chaque élève lors de chaque élè

Il est rappelé que l'évaluation se fait sur toutes les dimensions (savoirs, savoir-faire, attitudes) de la compétence et en aucun cas sur les seuls savoirs associés.

### **Contenu de la sous-épreuve**

La sous-épreuve consiste à conduire une opération de réhabilitation sur une partie d'un ouvrage à caractère industriel, représentatif d'une installation du domaine de la chaudronnerie et permettant de recevoir un environnement de chantier.

L'ouvrage comportera *à minima* :

- o une structure porteuse à étage ;
- o des lignes de tuyauterie pouvant être raccordées au réseau d'eau urbain ;
- o des composants standard (vannes, soupapes, brides, capteurs…) ;
- o des éléments chaudronnés ;
- o des éléments de serrurerie ;
- o des coffrets électriques non raccordés au réseau ;
- o …

Le dossier technique pourra comporter :

- o la maquette numérique et éventuellement un ensemble de plans ;
- $\circ$  des documents issus du dossier technique :
- o le planning de l'intervention ;
- o des extraits de règlements, normes et codes ;
- o des extraits du plan de prévention (PPSPS) ;
- o la liste des moyens et équipements nécessaires à l'intervention ;
- o la matière d'œuvre, les consommables, les éléments préfabriqués, etc.
- o …

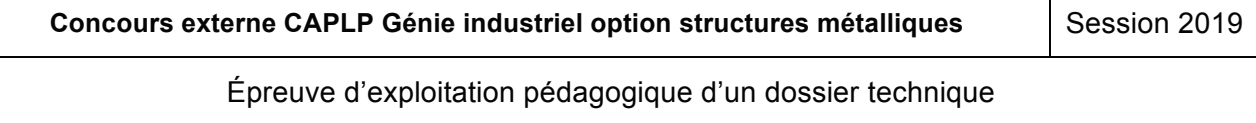

### **DOCUMENT RESSOURCES PÉDAGOGIQUES : DP8 (2/2) DIENT NECCOONCEOT EDACCONCEO : DI CONTROL**<br>Définition de l'épreuve U32 (Extrait du référentiel) **PARTIE 2 : ORGANISER ET ASSOCIER DE FONCTIONNEMENT DE FONCTIONNEMENT DU GROUPE FAVORISATION**

Pour cette sous-épreuve E32, les candidats seront placés en situation de réaliser tout ou partie des tâches relatives à l'activité A3 : <mark>réhabilitation sur chantier d'un ou plusieurs ensembles chaudronnés.</mark>

#### **Mode d'évaluation Question 2.1** : **identifier de cet ouvrage et les activités de cet ouvrage et les activités qui pourrait étre réalisées qui pouvrage et les activités qui pouvrage et les activités qui pouvrage et le produit de la produit**

# **Contrôle en cours de formation. <b>Justifier de la seconda** de la partidie de la partidie de la partidie de la par

L'évaluation s'appuie sur des situations professionnelles (deux ou trois), organisées au cours de l'année civile de l'examen en centre de formation, et s'effectue à partir des critères et indicateurs du référentiel. Chaque situation de formation représentative de la globalité de l'activité A3 sera sanctionnée par un bilan individuel établi par l'équipe pédagogique en présence le cas échéant du candidat. Ces bilans listeront les individuel établi par l'équipe pédagogique en présence le cas échéant du candidat. Ces bilans listeront les<br>tâches et activités confiées et les performances réalisées pour chacune des compétences visées.

La synthèse de ces bilans est effectuée par l'équipe pédagogique du domaine professionnel en présence du candidat (sauf cas de force majeure).

Cette synthèse permettra d'évaluer les compétences C3, C9, C10 et C11 et donnera lieu à l'attribution d'une proposition de note qui sera transmise au jury.

Pour chaque candidat, l'équipe pédagogique doit constituer un dossier comprenant :

- o les documents descriptifs des activités ;
- o les documents matériels et numériques remis par le candidat pour l'évaluation ;
- o la fiche d'évaluation du travail réalisé renseignée pour les compétences C3, C9, C10 et C11.

L'ensemble du dossier décrit ci-dessus, relatif à l'évaluation de la sous-épreuve, est tenu à la disposition du jury et de l'autorité rectorale jusqu'à la session suivante.

Une fiche type d'évaluation du travail réalisé, rédigée et mise à jour par l'Inspection Générale, est diffusée aux services rectoraux des examens et concours. Seule cette dernière sera systématiquement transmise au jury.

L'inspecteur de l'éducation nationale de la spécialité veille au bon déroulement de l'évaluation qui est organisée sous la responsabilité du chef d'établissement.

### *Forme ponctuelle*

La sous-épreuve concerne les mêmes objectifs sous la forme d'une épreuve pratique d'une durée de 4 h et permet aux examinateurs d'évaluer le niveau de maîtrise attendu des compétences **C3, C9, C10 et C11**.

Le (ou les) sujet(s) fourni(s) aux candidats seront validés par l'IEN-ET responsable de la filière.

La sous-épreuve se déroule dans un établissement public formant à un baccalauréat professionnel « Technicien(ne) en Chaudronnerie Industrielle ». Les candidats auront la possibilité de prendre connaissance des matériels et logiciels de l'établissement en amont de la sous-épreuve.

La commission d'évaluation est composée de deux professeurs des enseignements professionnels et d'un professionnel. Exceptionnellement la commission peut statuer en l'absence du professionnel.

La même fiche type d'évaluation que pour le contrôle en cours de formation est utilisée. Seule cette dernière sera systématiquement transmise au jury.

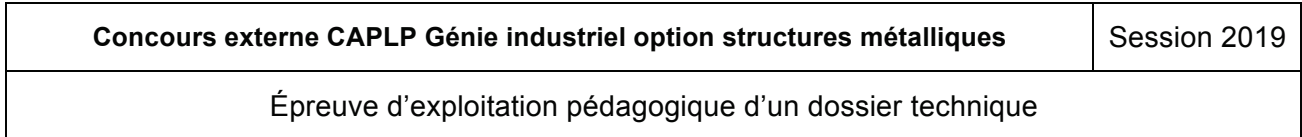

### **DOCUMENT RESSOURCES PÉDAGOGIQUES : DP9 (1/2) DIENT NECCOONCECT EDACCONCECT DI 3**<br>Définition de l'épreuve U32 (Extrait du référentiel) **PARTIE 2 : ORGANISER ET ASSOCIER DE FONCTIONNEMENT DU GROUPE FAVORISATION**

Le plan de formation présenté tient compte des périodes de congés scolaires qui varient d'une année à *l'autre en fonction des 3 zones scolaires (A, B, C) et du calendrier arrêté par le Ministère de l'Education* nationale. Dans l'exemple proposé les congés scolaires sont identifiés avec la couleur grise.

Les équipes de direction, le directeur délégué aux formations professionnelles et techniques (DDFPT) et les équipes pédagogiques fixent le calendrier des périodes de formation en milieu professionnel (PFMP). Dans l'exemple proposé, les PFMP sont identifiées avec la couleur jaune.

Les séquences de formation en fonction de ces calendriers et des objectifs de formation recherchés peuvent varier en durée, de une à 4 semaines maximum et suivant une progressivité sur les 3 années. Ainsi la progressivité a été définie par différentes périodes : 6 au total de durées variables : découverte, apprentissage des fondamentaux, professionnalisation, réalisation, approfondissements, synthèse. Dans l'exemple proposé, les séquences sont représentées par une échelle de couleur, de marron à rose.<br>.

Les épreuves certificatives, dont celles sous forme de projet, sont également programmées. Dans l'exemple proposé, elles sont identifiées avec la couleur verte ou bleue pour celles sous forme de projet.

Des semaines identifiées en blanc dans cette architecture correspondent à des périodes tampons permettant de réguler la formation et de l'adapter en fonction de l'avancée des travaux, des rythmes permettem de régèler le rémisier et de rédépter en rémeter de réfédition des lerces.<br>d'apprentissages, pour palier à tout imprévus par rapport au plan de formation imaginé..

En référence aux 4 grands domaines de tâches et activités (analyse, préparation, fabrication, réhabilitation) En référence aux 4 grands domaines de tâches et activités (analyse, préparation, fabrication, réhabilitation)<br>définies dans le référentiel d'activités professionnelles et en référence aux savoirs associés pondérés en niveau de difficultés de 1 à 4, les activités qui seront proposées aux élèves et leurs durées sont définies pour le cycle de formation sur 3 ans. Cette décomposition figure sur le tableau indiqué en bas de page.

Ainsi pour la séquence 12, programmée pour la classe de 1<sup>ère</sup> TCI en novembre, sur 2 semaines, semaines 45 et 46, les élèves seront mis en activité pour continuer à aborder les tâches, activités métiers et compétences à acquérir en lien avec la réhabilitation d'ouvrage, sur une durée de 6h en semaine 45 pour des activités consacrées à l'élaboration de bons de commandes (R4) puis 8 heures en semaine 46 pour des activités consacrées aux règles d'assemblages en tuyauterie (R5).

Ces activités de réhabilitation seront poursuivies ultérieurement lors de la séquence 14 sur une durée de 6 heures.

Pour information : dans le cadre de cette séquence, les élèves consacreront le reste du temps à des activités de d'analyse (6 heures) permettant d'aborder les savoirs associés aux liaisons mécaniques et des activités de fabrication (6 heures) permettant d'aborder les savoirs associés à la mise en œuvre des moyens de contrôle.

**Remarque** : ce plan de formation est donné à titre d'exemple, pour illustrer la démarche de programmation d'activités et d'élaboration d'une échelle de compétences que devra acquérir un élève de baccalauréat professionnel Technicien en Chaudronnerie Industrielle.

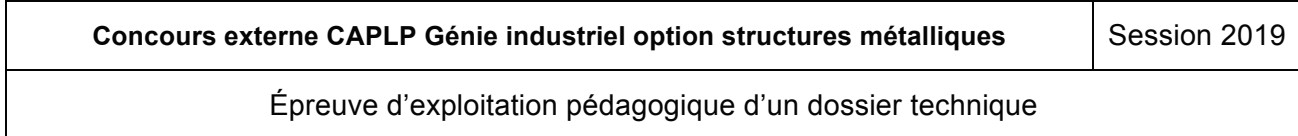

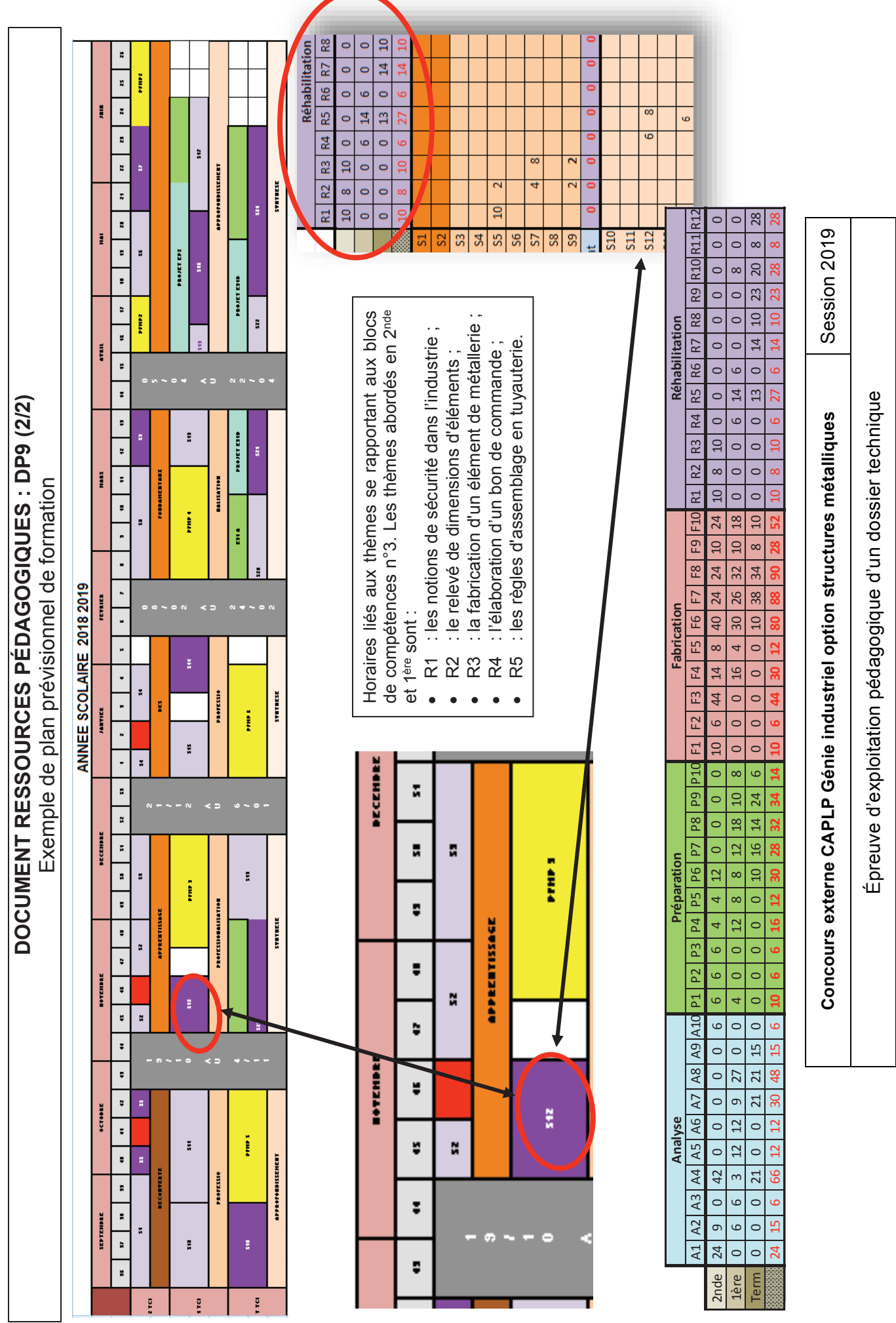

EFE GIS 2

# **DOSSIER TECHNIQUE** l'ouvrage à réaliser, vous pouvez individualiser et différencier la formation de chaque élève lors des activités dirigées et lors des activités dirigées et lors de la proposition de la proposition de la propos<br>Le proposition de la proposition de la proposition de la proposition de la proposition de la proposition de la

**Concours externe CAPLP Génie industriel option structures métalliques Session 2019** 

Épreuve d'exploitation pédagogique d'un dossier technique

#### **DOCUMENT TECHNIQUE : DT1** Présentation du support **Partie 2 : Organiser et assurer un mode de fonctionnement du groupe favorisant L'Apprentissage et la socialisation de la socialisation de la socialisation de la socialisation de la socialis<br>L'Apprentissage de la socialisation de la socialisation de la socialisation de la socialisation de la socialis**

L'étude portera sur un séparateur intégré dans un processus industriel de distillation du<br>"bygge rhum.

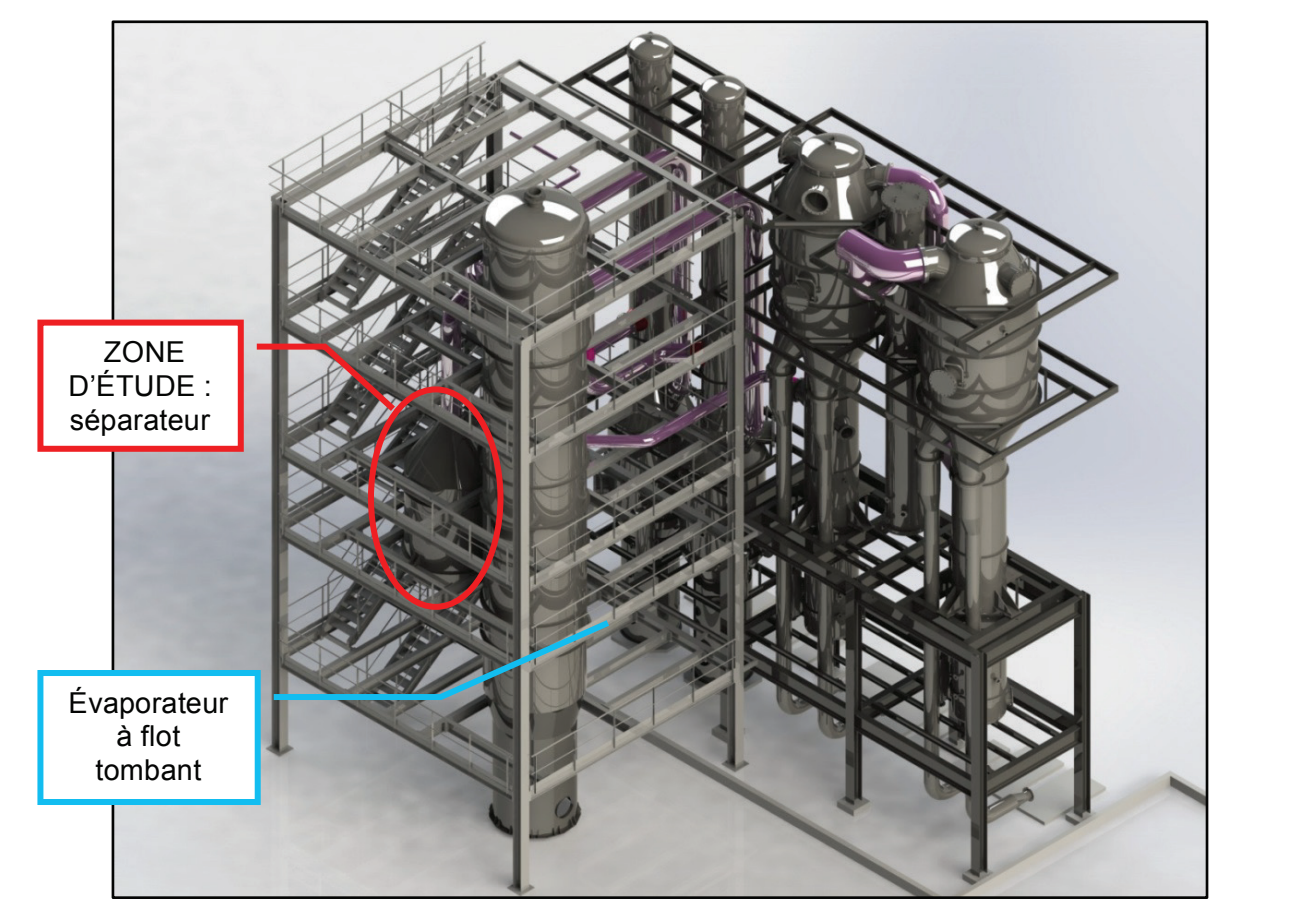

Ensemble de distillation

# **Fonctionnement :**

On alimente en vinasse l'évaporateur en partie haute et on injecte de la vapeur. La vinasse circule par gravité dans les tubes d'échange en créant un fin film liquide sur les parois intérieures. Ce film liquide est chauffé par les vapeurs.

Les vapeurs chargées en alcool entrent alors dans le séparateur via une gaine de liaison. Ce dernier va les réchauffer à son tour pour en éliminer l'eau sous forme de buée par l'intermédiaire d'un dévisiculeur (séparateur de gouttes) situé à l'intérieur du séparateur.

## **Schéma de principe :**

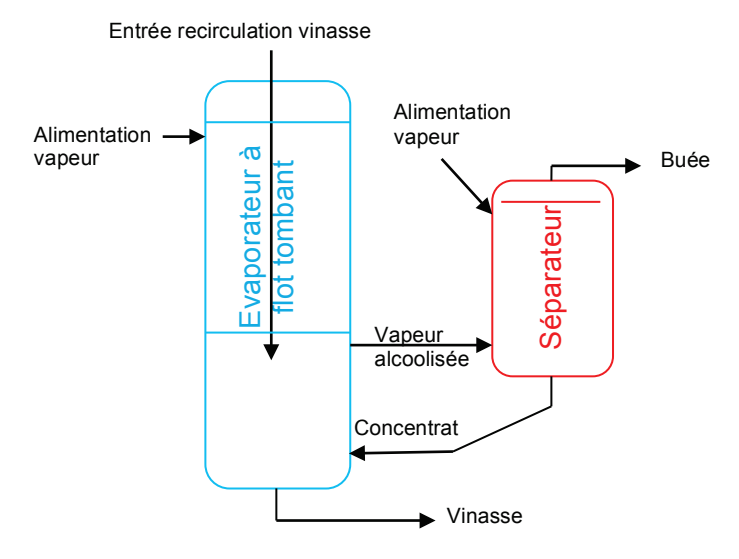

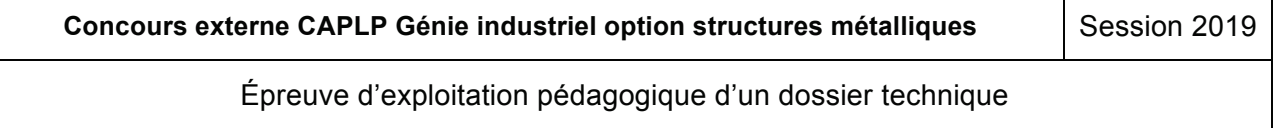

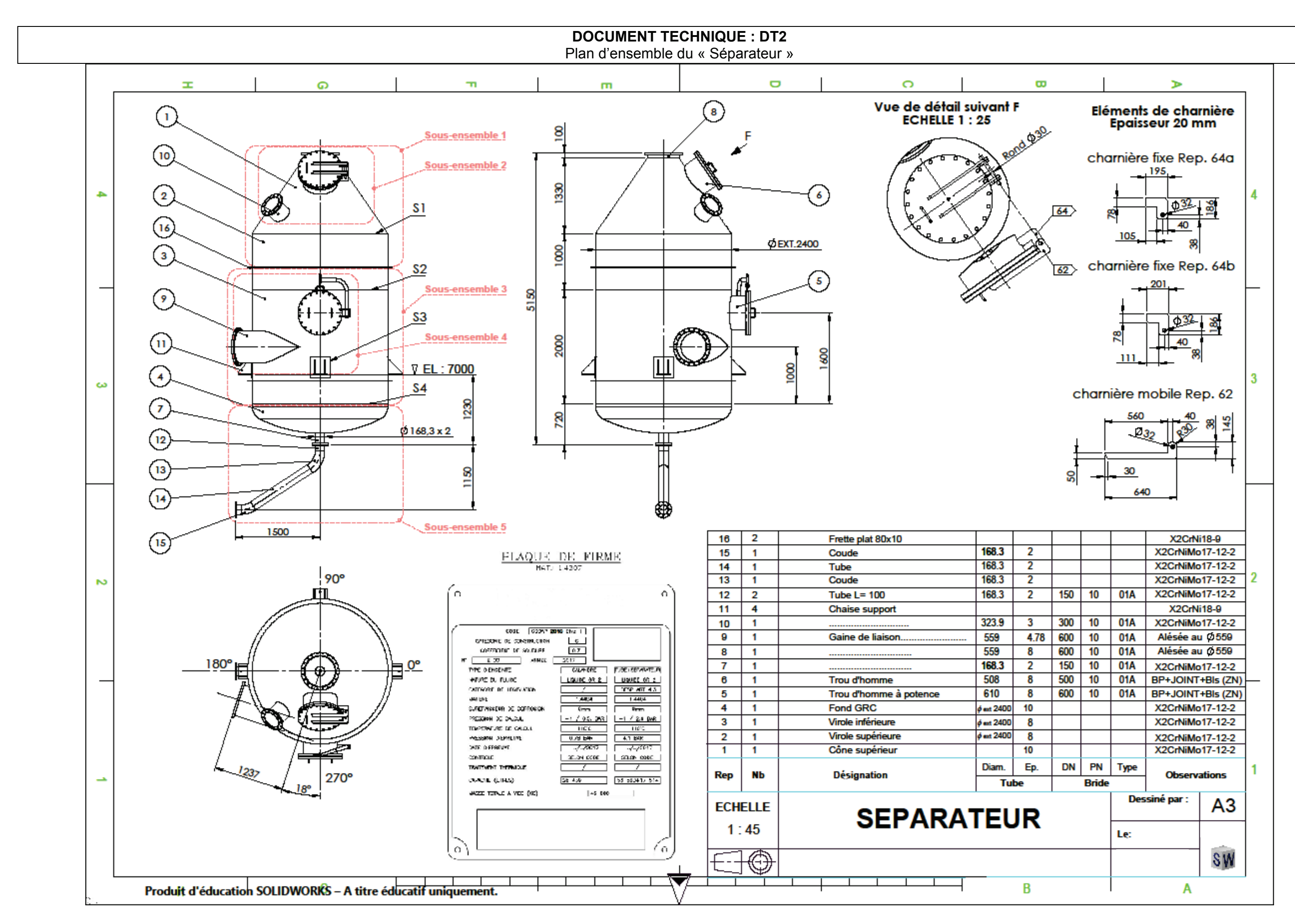

#### **DOCUMENT TECHNIQUE : DT3**  Atelier chaudronnerie : parcs machines **l'apprentissage et la socialisation des élèves**

Logiciel : *À l'aide des documents pédagogiques DP et du dossier technique DT,* 

- logiciel 3D et programme de développement de tôle.

Débit : **Question 2.1** : **identifier** les éléments de cet ouvrage et les activités qui pourraient être réalisées

- per des élèves de la seconda<br>**d'une classe de la seconda de la seconda de formation de formation de formation.**<br>Il performance réponse pour ce nouveau de formation de formation de formation de formation.
	- poinçonneuse électrique à CN 1270\*1270 sans repositionnement force 200 kN ;
- encocheuse à angle variable x 3 mm ;<br>
autres pour la séquence de la séquence en la séquence en la séquence en la séquence en la séquence en la séquen
- banc de découpage plasma haute définition à commande numérique 3000\*1500 ;
	- poste de découpage plasma manuel.

#### Formage des tôles : **Question 2.3** : **préciser** sur le document réponses **DR2,** pour la séquence envisagée et pour les **Formage des toies : 1**<sup>è</sup>

 $-$  presse plieuse à CN 50 T Lg 2 m 7 axes.

### Roulage des tôles :

- rouleuse type asymétrique en 2 m 3 mm ; **Automobie de la comment de la comment de la comment de la comment de la comment de la comment de la comment de<br>La comment de la comment de la comment de la comment de la comment de la comment de la comment de la comment d** les acquis d'élèves avant d'élèves avant de la ce type de participé à ce type d'activités d'activités de la ca
	- rouleuse type planeur 1,2 m 2,5 mm.

#### Soudure : **Question 2.5** : **expliquer** en quelques lignes comment au travers des sous-ensembles de

- ecudation.<br>
letter de soudage à électrode enrobée triphasé ;<br>
individualisme de soudage à électrode enrobée triphasé ;
- onduleur de soudage TIG triphasé ;
	- onduleur de soudage MIG/MAG triphasé ;
	- onduleur de soudage à électrode enrobée monophasé ;
	- onduleur de soudage TIG monophasé ;
	- poutre de soudage MIG/MAG ;
	- positionneur de soudage.

Moyens de levage et manutention :

portique mobile de levage à palan 2T.

### Autres :

- perceuse à colonne ;
- chanfreineuse pour tôle sur socle ;
- chanfreineuse pour tube ;
- presse hydraulique horizontale numérisée ;
- cintreuse de profilés verticale motorisée 3 galets ;
- cintreuse électrique par poussée hydraulique pour tubes ;
- cintreuse électrique semi-automatique par enroulement de tubes.

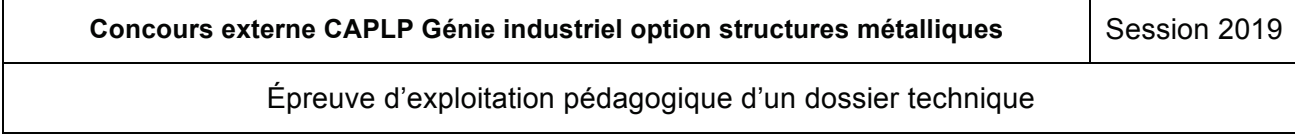